# Contents

| 1 | Introduction1                                               |
|---|-------------------------------------------------------------|
|   | 1.1 About this manual                                       |
|   | 1.2 Using this manual                                       |
|   | 1.3 Using the Ericsson Mobile Office Infrared Modem         |
|   | Data functions                                              |
|   | Facsimile functions                                         |
|   | Mobile Phone Manager                                        |
|   | 1.4 Communications programs 4                               |
|   | Configuring third party communication programs              |
|   | Configure for V.25ter 4                                     |
|   | Locate a Mobile Phone Modem driver 4                        |
|   | Configure the data communications program manually          |
|   | Configure your facsimile communications program manually 5  |
| 2 | Result and error codes                                      |
|   | 2.1 Result codes                                            |
|   | Final result codes from AT commands6                        |
|   | Result codes from call connections                          |
|   | Format of the result codes                                  |
|   | 2.2 Error codes                                             |
|   | Report mobile phone failure (+CMEE)9                        |
|   | Report operational/access failure (+CMS) 10                 |
|   | Service report (+CR) 11                                     |
|   | Cellular result codes (+CRC)12                              |
|   | Data compression report (+DR) 12                            |
| 3 | AT Commands                                                 |
|   | 3.1 Introduction to AT commands                             |
|   | 3.2 Infrared Modem operating modes                          |
|   | 3.3 Changing the Infrared Modem operating mode              |
|   | Operating in off-line command mode15                        |
|   | Switching to on-line data mode15                            |
|   | Switching back to off-line command mode15                   |
|   | Switching from on-line command mode to on-line data mode 16 |
|   | Switching from on-line command mode to off-line command     |
|   | mode                                                        |

# Contents

|   | 3.4 Operating the AT commands<br>Entering a set command |     |
|---|---------------------------------------------------------|-----|
|   | Entering a set command                                  |     |
|   | Using read command to view the command settings         |     |
|   | Using test command to request command help              |     |
|   | 3.5 AT command list                                     |     |
|   | General AT commands                                     |     |
|   | Short Message Service AT commands                       |     |
|   | Facsimile AT commands                                   |     |
|   | General                                                 |     |
|   | Fax Service Class 1                                     |     |
|   | Fax Service Class 2                                     |     |
| 4 | General AT commands                                     | 26  |
|   | 4.1 Information commands                                |     |
|   | 4.2 DTE-DCE interface commands                          |     |
|   | 4.3 Modulation control commands                         | 41  |
|   | 4.4 Result and error code control                       | 42  |
|   | 4.5 Data compression commands                           | 47  |
|   | 4.6 Miscellaneous commands                              |     |
|   | 4.7 Command mode                                        | 58  |
|   | 4.8 Call control                                        | 59  |
|   | 4.9 Line interface                                      | 67  |
| 5 | Short message service commands                          | 77  |
| 6 | Fax commands                                            | 91  |
|   | 6.1 General fax AT commands                             |     |
|   | 6.2 Fax Service Class 1 commands                        |     |
|   | 6.3 Fax Service Class 2 commands                        |     |
| 7 | Glossary                                                | 127 |
| 8 | Index                                                   |     |
| - |                                                         |     |

# Introduction

The Ericsson Infrared Modem is part of the Ericsson Mobile Office DI27.

This Manual describes the operation of the AT commands supported by the Infrared Modem. The information here is not relevant for day-to-day operation of the Infrared Modem, which is described in the User Manual supplied with the Ericsson Mobile Office D127.

The On-line Reference Manual is for advanced users who require detailed information in order to:

- develop new communications software
- add the Infrared Modem to an application's list of compatible modems
- adjust the settings of their mobile telephone and modem.

## 1.1 About this manual

This manual is designed to supplement the Ericsson Infrared Modem User Manual.

All rights reserved.

1

- © Ericsson Mobile Communications AB, 1998.
- Ericsson Mobile Office Infrared Modem is a Registered trademark of Ericsson Mobile Communications AB.
- ® Windows is a registered trademark of the Microsoft Corporation.

All other registered trademarks used in this document are also acknowledged.

## Introduction

## 1.2 Using this manual

The standard text in this manual is modified to distinguish between the text displayed on the screen, typed instructions and examples of command dialog. The distinctions are as follows:

1. Typed commands and option values are written in bold text.

```
For example: S2=<ESC> Options: <ESC> 0 - 127.
```

- 2) Any key strokes are written in bold text, for example CR.
- Examples of command dialogue, including keyboard entries and onscreen responses, are written in Courier text.
   For example:

 The default setting used by a command is indicated by **bold** text. For example, Default = 1.

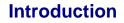

## 1.3 Using the Ericsson Mobile Office Infrared Modem

The Infrared Modem connects your computer and GSM mobile phone by means of a digital infrared link. Although the functions performed by this unit are not technically those of a modem (neither Modulation nor Demodulation is performed by the unit), the term Modem is retained as a commonly accepted description.

## **Data functions**

Transmission speed conforms to the ITU-T standard V.22bis which facilitates data transfer at 2,400, 4800 and 9,600 baud. **TBA401** By implementing data compression the transmission speed can be increased to a theoretical maximum data throughput of 38,400 bps between computers.

## **Facsimile functions**

Facsimile operation, at 2,400, 4800, 7200 and 9,600 baud. **TBA401**, conforms to Service Class 1 and the proposed Service Class 2 standards.

#### Short Message Service

The Infrared Modem supports the short message service (SMS).

### Mobile Phone Manager

The Infrared Modem supports commands for access of the mobile phone book according to ETSI (GSM) 07.05 and 07.07.

## 1.4 Communications programs

Please refer to the User Manual for instructions on the installation and use of the Ericsson Infrared Modem software drivers.

## Configuring third party communication programs

If you want to use a communication program which does not include the Ericsson Infrared Modem in the list of supported hardware, the following options are suggested:

#### Configure for V.25ter

The Infrared Modem supports the V.25ter command set. If your communication program can generate and support a V.25ter command, the Infrared Modem does not require the installation of a specific driver.

#### Locate a Mobile Phone Modem driver

A Mobile Phone Modem driver for your communication program may be available on either the Ericsson Infrared Mobile Phone Modem utilities disk or from one of the on-line services.

#### Configure the data communications program manually

To configure your data communications program manually:

- 1. Select a generic Mobile Phone Modem driver from the list of available Mobile Phone Modem drivers.
- 3. Set the Init string to ATZ^M.
- 4. Set the optional setup string to Asynchronous RLP: AT+CBST=0,0,01

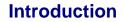

#### Configure your facsimile communications program manually

To manually configure your facsimile communications program, select a Service Class 1 driver. The Infrared Modem supports Service Class 2 facsimile which might be used if there are problems with the fax service or speed of the computer.

TBA401 - bps or baud?

## 2.1 Result codes

When you send a command from your PC to the Infrared Modem, the response is terminated by a result code which is shown on the computer screen. You use this code to confirm correct operation or to identify any problem with the command.

There are two types of result codes:

- final result codes related to the operation of AT commands
- result codes associated with call connections.

## Final result codes from AT commands

When the Infrared Modem is in command mode (see Section TBA), it terminates each response to an AT command with a final result code:

OK The command and any specified parameters were valid and the command has been executed. Some AT commands are not relevant to the Infrared Modem operations or can only be set to one parameter value. For completeness and to allow the parameter to be read, some of these commands are supported but not implemented. Calling a command of this type will produce the OK result code but will not cause any change to the Infrared Modem. These commands are included in the command descriptions in Chapters 4, 5 and 6.

**ERROR** An error has occurred during the command processing. This could arise because:

- there is a fault in the command syntax
- one or more parameters are outside the permitted range
- the command you issued is not implemented on the Infrared Modem
- the command is not appropriate to the service class the Infrared Modem is operating.

When an error is reported, the **ERROR** message is preceeded by a copy of the text response from the last valid AT command. This is shown in the following example:

| Valid command<br>Response   | AT+CBC=?<br>(0,1),(0-100)<br>OK                |
|-----------------------------|------------------------------------------------|
| Invalid command<br>Response | AT+CBC=?;+XXX=?<br>+CBC:(0,1),(0-100)<br>ERROR |

#### **Result codes from call connections**

During on-line operation of the Infrared Modem, result codes inform you about the progress of call connections:

| CONNECT <speed></speed> | A connection has been established and the data rate <speed> is shown.</speed>                                                  |
|-------------------------|----------------------------------------------------------------------------------------------------|
| BUSY                    | The number you called is engaged.                                                                                              |
| NO DIALTONE             | Unable to establish the initial connection.                                                                                    |
| NO CARRIER              | Either a connection could not be established or an existing connection has been lost.                                          |
| RING                    | There is an incoming call. This is not a consequence<br>of local activity and is referred to as an unsolicited<br>result code. |

### Format of the result codes

The result codes described above are in verbose format. You can command the Infrared Modem to display result codes in verbose or numeric format or you can switch them off completely.

To switch between verbose and numeric format, please refer to the use of the AT V command in Section TBA.

To switch the display of result codes on or off, please refer to the use of the AT Q command in Section TBA.

## 2.2 Error codes

Note to reviewers - a brief note of introduction was requested by the first draft reviewers for each type of error code. Who will supply these?

## Report mobile phone failure (+CMEE)

| +CME ERROR: 0  | Phone failure.             |
|----------------|----------------------------|
| +CME ERROR: 1  | No connection to phone.    |
| +CME ERROR: 2  | Phone modem link reserved. |
| +CME ERROR: 3  | Operation not permitted.   |
| +CME ERROR: 4  | Operation not supported.   |
| +CME ERROR: 5  | PH-SIM card PIN required.  |
| +CME ERROR: 10 | SIM card not inserted.     |
| +CME ERROR: 11 | SIM card PIN required.     |
| +CME ERROR: 12 | SIM card PUK required.     |
| +CME ERROR: 13 | SIM card failure.          |
| +CME ERROR: 14 | SIM card busy.             |
| +CME ERROR: 15 | SIM card wrong.            |
| +CME ERROR: 16 | Incorrect password.        |
| +CME ERROR: 20 | Memory full.               |
| +CME ERROR: 21 | Invalid index.             |
| +CME ERROR: 22 | Not found.                 |
| +CME ERROR: 23 | Memory failure.            |

Revision 00 Infrared Modem<sup>®</sup>

- +CME ERROR: 24 Text string too long.
- +CME ERROR: 25 Invalid character in text string.
- +CME ERROR: 26 Dial string too long.
- +CME ERROR: 27 Invalid character in dial string.
- +CME ERROR: 100 Unknown.

## Report operational/access failure (+CMS)

| +CMS ERROR: 0<br>to<br>+CMS ERROR: 127   | GSM 04.11 Annex E-2 values.                     |
|------------------------------------------|-------------------------------------------------|
| +CMS ERROR: 128<br>to<br>+CMS ERROR: 255 | GSM 03.40 Section 9.2.3.22 values.              |
| +CMS ERROR: 300                          | Mobile phone failure.                           |
| +CMS ERROR: 301                          | Short message service of mobile phone reserved. |
| +CMS ERROR: 302                          | Operation not allowed.                          |
| +CMS ERROR: 303                          | Operation not supported.                        |
| +CMS ERROR: 304                          | Invalid PDU mode parameter.                     |
| +CMS ERROR: 305                          | Invalid text mode parameter.                    |
| +CMS ERROR: 310                          | SIM card not inserted.                          |
| +CMS ERROR: 311                          | SIM card PIN necessary.                         |
| +CMS ERROR: 312                          | SIM card PIN necessary for PH-SIM.              |

- +CMS ERROR: 313 SIM card failure.
- +CMS ERROR: 314 SIM card busy.
- +CMS ERROR: 315 SIM card wrong.
- +CMS ERROR: 320 Memory failure.
- +CMS ERROR: 321 Invalid memory index.
- +CMS ERROR: 322 Memory full.
- +CMS ERROR: 330 SMSC address unknown.
- +CMS ERROR: 331 No network service.
- +CMS ERROR: 332 Network timeout.
- +CMS ERROR: 500 Unknown error.

## Service report (+CR)

| +CR: ASYNC     | Asynchronous transparent.     |
|----------------|-------------------------------|
| +CR: SYNC      | Synchronous transparent.      |
| +CR: REL ASYNC | Asynchronous non-transparent. |
| +CR: REL SYNC  | Synchronous non-transparent.  |

## Cellular result codes (+CRC)

| +CRING: ASYNC     | Asynchronous transparent.     |
|-------------------|-------------------------------|
| +CRING: SYNC      | Synchronous transparent.      |
| +CRING: REL ASYNC | Asynchronous non-transparent. |
| +CRING: REL SYNC  | Synchronous non-transparent.  |
| +CRING: FAX       | Facsimile.                    |
| +CRING: VOICE     | Normal voice.                 |

## Data compression report (+DR)

| +DR: NONE    | No data compression negotiated.                          |
|--------------|----------------------------------------------------------|
| +DR: V42B    | V.42bis data compression negotiated.                     |
| +DR: V42B RD | V.42bis data compression negotiated on received data.    |
| +DR: V42B TD | V.42bis data compression negotiated on transmitted data. |

# AT Commands

## 3.1 Introduction to AT commands

This chapter describes how AT commands are used to exchange information with your mobile telephone and Infrared Modem. The AT commands are listed at the end of this chapter. For a description of each command, refer to Chapters 4, 5 and 6.

You use AT commands to:

3

- configure your mobile telephone and Infrared Modem
- request information about the current configuration or operational status of your mobile phone/modem
- request the range of valid parameters, when applicable, for an AT command.

## 3.2 Infrared Modem operating modes

The Infrared Modem can be set in any one of three modes of operation. These are:

| off-line command mode | the Infrared Modem is placed in off-line<br>command mode when first powered up and is<br>ready for entry of AT commands.                                     |
|-----------------------|----------------------------------------------------------------------------------------------------|
| on-line data mode     | allows "normal" operation of the Infrared<br>Modem, exchanging data or facsimile with<br>the remote modem.                                                   |
| on-line command mode  | you can switch to on-line command mode<br>when you want to send AT commands to the<br>Infrared Modem while still remaining<br>connected to the remote modem. |

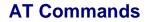

## 3.3 Changing the Infrared Modem operating mode

The following illustration summarises the methods that are used to switch between the three Infrared Modem operating modes.:

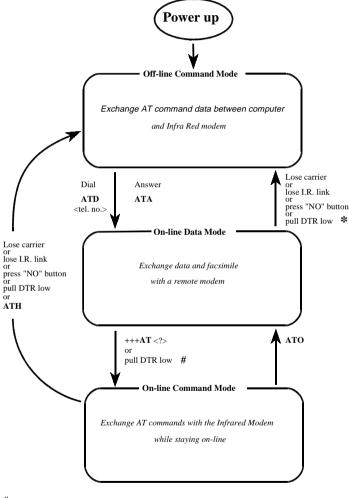

# &D previously set to 1.

\* &D previously set to 2.

Revision 00 Infrared Modem<sup>®</sup>

#### Operating in off-line command mode

In off-line command mode, the Infrared Modem accepts data as commands and not as normal communications traffic. You enter commands by typing at the PC keyboard.

#### Switching to on-line data mode

To enter on-line data mode, so that you can make a connection and exchange data with the modem at the other end of the link, you enter the **ATD** command followed by the telephone number. Alternatively, typing **ATA** to answer an incoming call will also place the Infrared Modem in on-line mode.

### Switching back to off-line command mode

Any of the following will return the Infrared Modem to off-line command mode from on-line data mode:

- loss of the connection (NO CARRIER error)
- loss of the I.R. link between the Infrared Modem and your computer
- pressing the "NO" button on your mobile phone
- pulling DTR low provided &D has previously been set to 2,

*Note:* The &D command is described on page TBA. The setting of &D determines the action taken when DTR is pulled low while you are in on-line data mode

&D set to 1 - Infrared Modem switches to on-line command mode &D set to 2 - Infrared Modem switches to off-line command mode.

### Using AT commands during a data connection

If you wish to use AT commands while in on-line data mode and maintain connection with the remote modem, you must enter on-line command mode.

There are two ways you can switch from on-line data mode to on-line command mode:

Type the escape sequence "+++" followed by an appropriate AT command. This command must be selected from the options AT, ATE, ATH, ATI, ATL, ATM, ATQ, ATV and ATX. Using this method you can perform an AT function as you move in to on-line command mode. For example, if you switch using:

#### +++ATH<CR>

the Infrared Modem is switched to on-line command mode and the AT command is executed, causing the connection to be terminated (hang-up).

If you type the escape sequence "+++" without any following command, the system waits one second, switches to on-line command mode and responds "OK".

• Pull DTR low after previously setting &D to 1, (See page TBA).

### Switching from on-line command mode to on-line data mode

To return to on-line data mode while in on-line command mode, type:

#### ATO<CR>

# Switching from on-line command mode to off-line command mode

To return the Infrared Modem to off-line command mode from on-line command mode:

- use any of the methods described in "Switching back to off-line command mode" above
- type +++ATH <CR> to switch to on-line command mode and hang up at once.

Revision 00 Infrared Modem<sup>®</sup>

## **AT Commands**

## 3.4 Operating the AT commands

In command mode, there are four types of command you can issue:

- a set command to adjust the Infrared Modem's operating parameters
- an execute command which directs action without the need of any parameters
- · a read command to view the current command settings
- a test command to view the available command parameters.

Not all AT commands support all four functions. The descriptions in Chapters 4 to 6 list the functions available for each AT command.

## Entering a set command

The standard format for entering a set command is:

## AT<command>=<parameters> <CR>

| Where: | ΑΤ                        | Notifies the Infrared Modem that a command is being entered.                                |
|--------|---------------------------|---------------------------------------------------------------------------------------------|
|        | <command/>                | The name of the command being entered.                                                      |
|        | <parameters></parameters> | The values to be used by the command.                                                       |
|        | <cr></cr>                 | All command lines are<br>terminated by pressing the<br>< <b>CR</b> > (Return or Enter) key. |

*Note:* All command lines are completed by pressing the *<***CR***>* key on the computer keyboard. For the remainder of this manual, appropriate use of the *<***CR***>* key is assumed. The operation of an AT command is illustrated by the following example which uses the *+*CBST command to set the speed, bearer service and connection element of the Infrared Modem:

+CBST=<data rate>,<bearer service>,<connection element>

To set the Infrared Modem to operate with autobaud over an asynchronous connection the command line would be:

### AT+CBST=0,0,1

However, the commands also have default settings. These are values which are assumed to have been entered when no actual value is placed in the command line.

For example, the above command can be entered as:

### AT+CBST=,,1

The default values used by the commands are indicated in the following descriptions by bold text.

When the parameter is a character string (for example "<name>") then the value should be entered between quotes. For example "Peter".

Optional parameters are shown in square brackets. For example [<value>].

#### Entering an execute command

Execute commands are very similar to set commands. They usually do not require any parameters and are used to obtain information about the mobile phone or Infrared Modem or to execute an event.

For example, to find out information about the mobile phone battery, enter the +CBC command:

## AT+CBC

The Infrared Modem responds:

#### +CBC: 0,60

indicating that the mobile phone battery is connected (0) and that it has 60% charge remaining.

To answer an incoming call, you execute the A command:

### ΑΤΑ

### Using read command to view the command settings

To check the current settings of a command, use the '?' option. For example, to check the current settings of the +CBST command, enter:

## AT+CBST?

If CBST has been set according to the previous example, the settings are displayed as:

### +CBST: 0,0,1

#### Using test command to request command help

To view the parameters available to a command, use the '=?' option with the command.

For example, to check the parameters available to the command line in the example above, enter:

### AT+CBST=?

The line:

## +CBST: (0,4,6,7,68,70,71),(0),(1)

is displayed indicating the range of valid entries that can be set for the parameters <data rate>, <bearer service> and <connection element>. These will determine Infrared Modem settings when initiating a call.

The values enclosed in the first parenthesis indicate the range of data rates available according to the following options:

- **0** Auto selection of baud setting.
- 4 2400bps V22bis.
- 6 4800bps V32.
- 7 9600bps V32.
- 68 2400bps V.110.
- **70** 4800bps V.110.
- 71 9600bps V.110.

The value in the second parenthesis sets the type of bearer service. The single value, **0**, indicates there is only one option which is asynchronous connection.

The single value **1** in the third parenthesis indicates the only option which is non transparent RLP.

## 3.5 AT command list

## **General AT commands**

| +CBC  | Mobile phone battery charge 26                        |
|-------|-------------------------------------------------------|
| +CGMI | Request mobile phone manufacturer identification 27   |
| +CGMM | Request mobile phone model identification 27          |
| S2    | Escape sequence character 28                          |
| +CGMR | Request mobile phone revision identification 29       |
| +CPAS | Mobile phone activity status 29                       |
| +CSQ  | Mobile phone signal quality 30                        |
| +GCAP | Request Infrared Modem capabilities list 31           |
| +GMI  | Request Infrared Modem manufacturer identification 32 |
| +GMM  | Request Infrared Modem model identification 32        |
| +GMR  | Request Infrared Modem revision identification 33     |
| 1     | Request Infrared Modem identification value 34        |
| &C    | Circuit 109 (DCD) control 35                          |
| &D    | Circuit 108 (DTR) response 35                         |
| E     | Command echo 36                                       |
| +IFC  | DTE-DCE local flow control 37                         |
| S3    | Command line termination character 38                 |
| S4    | Response formatting character 39                      |
| S5    | Command line editing character 40                     |
| +CR   | Service reporting control 41                          |
| +CEER | Extended error report 42                              |
| +CMEE | Report mobile phone failure 43                        |
| +CRC  | Cellular result codes 44                              |
| Q     | Result code suppression 45                            |
| V     | Result code format 46                                 |
| +DR   | Data compression reporting 47                         |
| +DS   | Data compression mode 48                              |
|       |                                                       |

## **AT Commands**

| +CFUN      | Set mobile phone functionality 50               |
|------------|-------------------------------------------------|
| +CPBR      | Read mobile phone phonebook entries 51          |
| +CPBS      | Select mobile phone phonebook memory storage 52 |
| +CPBW      | Write mobile phone phonebook entries 53         |
| +CSCS      | Select terminal character set 55                |
| &F         | Set to factory configuration 56                 |
| Z          | Reset to user defined configuration 57          |
| 0          | Return to on-line data mode 58                  |
| А          | Answer 59                                       |
| D          | Dial 60                                         |
| Н          | Hook control 62                                 |
| Р          | Select pulse dialling 63                        |
| т          | Select tone dialling 64                         |
| Х          | Call progress monitoring control 65             |
| +CBST      | Select bearer service type 67                   |
| +CRLP      | Radio link protocol 69                          |
| <b>S</b> 0 | Automatic answer control 70                     |
| S6         | Blind dial delay control 71                     |
| S7         | Connection completion timeout 72                |
| S8         | Comma dial modifier delay control 73            |
| S10        | Automatic disconnect delay control 74           |
| L          | Monitor speaker loudness control 75             |
| Μ          | Monitor speaker control 76                      |

## **AT Commands**

## Short Message Service AT commands

| +CMGD | Delete SMS message 77              |
|-------|------------------------------------|
| +CMGF | SMS Message format 78              |
| +CMGL | List SMS messages 79               |
| +CMGR | Read SMS messages 80               |
| +CMGS | Send SMS messages 81               |
| +CMGW | Write SMS messages to storage 82   |
| +CMSS | Send SMS message from storage 83   |
| +CMTI | SMS Message received indication 84 |
| +CNMI | New SMS message indicator 85       |
| +CPMS | Preferred SMS message storage 87   |
| +CSCA | SMS service centre address 89      |
| +CSMS | Select SMS message service 90      |

## **Facsimile AT commands**

#### General

+FCLASS Capabilities Identification and Control 91

## Fax Service Class 1

| +FTS | Stop transmission and wait 92            |
|------|------------------------------------------|
| +FRS | Receive silence 93                       |
| +FTM | Facsimile transmit 94                    |
| +FRM | Facsimile receive 95                     |
| +FTH | Transmit HDLC 96                         |
| +FRH | Receive HDLC 97                          |
| +FMI | Request manufacturer's identification 97 |
| +FMM | Request product identification 98        |
| +FMR | Request version 98                       |

## Fax Service Class 2

| +FAA     | Fax auto answer setting 99                      |
|----------|-------------------------------------------------|
| +FAXERR  | Request hang-up cause code 100                  |
| +FBADLIN | Number of consecutive bad lines to accept 101   |
| +FBADMUL | Bad line multiplier parameter 102               |
| +FBOR    | Facsimile page transfer bit order parameter 103 |
| +FBUF    | Buffer size report 104                          |
| +FCQ     | Copy quality checking 105                       |
| +FCR     | Capability to receive parameter 106             |
| +FCIG    | Local polling ID parameter 107                  |
| +FCTCRTY | Continue to correct count during ECM 108        |
| +FDFFC   | Data format failure check 109                   |
| +FDCS    | Session results 110                             |
| +FDIS    | Current session parameters 111                  |

Revision 00 Infrared Modem<sup>®</sup>

## **AT Commands**

+FECM Error correction mode 113 +FK Orderly fax abort 114 +FLID Local polling ID parameter 114 +FLNFC Page length format conversion parameter 115 Document for polling parameter 116 +FI PI +FMDL Request product identification 117 Request manufacturer's identification 117 +FMFR +FMINSP Minimum facsimile page transfer speed parameter 118 Facsimile page transfer timeout parameter 119 +FPHCTO +FPTS Page transfer status parameter 120 +FREV **Request DCE revision 120** +FRBC Receive data block size 121 +FRFI Facsimile page transfer EOL alignment parameter 122 +FSPI Enable polling parameter 123 +FTBC Fax page transfer data transmit byte count parameter 124 +FVRFC Vertical resolution conversion parameter 125 +FWDFC Page width conversion parameter 126

# 4 General AT commands

## 4.1 Information commands

| +CBC Mobile     | e phone battery                                                                               | charge                                      |                                                                                                    |  |  |  |
|-----------------|-----------------------------------------------------------------------------------------------|---------------------------------------------|----------------------------------------------------------------------------------------------------|--|--|--|
| Description:    | Returns the connection status and charge level of the mobile phone battery.                   |                                             |                                                                                                    |  |  |  |
| Execute command | : +CBC                                                                                        | +CBC                                        |                                                                                                    |  |  |  |
| Returns         | : +CBC: <stat< td=""><td colspan="4">+CBC: <status>,<charge%></charge%></status></td></stat<> | +CBC: <status>,<charge%></charge%></status> |                                                                                                    |  |  |  |
|                 | <status></status>                                                                             | 0<br>1                                      | mobile phone is powered by<br>the battery<br>mobile phone has the<br>battery connected but is<br>not powered by it. |  |  |  |
|                 | <charge%></charge%>                                                                           | 0<br>1-100                                  | battery discharged<br>percentage of charge<br>remaining.                                                            |  |  |  |
| Example         | 2: AT+CBC<br>+CBC: 1,0<br>OK                                                                  |                                             |                                                                                                    |  |  |  |
| Test command    | +CBC=?                                                                                        | Always                                      | returns <b>(0,1),(0-100)</b>                                                                                        |  |  |  |
| Example         | 2: AT+CBC=?<br>+CBC: (0,<br>OK                                                                | 1),(0-1                                     | .00)                                                                                                    |  |  |  |

| +CGMI Requ     | uest n                                                                     | nobile phone manufacturer identification |  |  |
|----------------|----------------------------------------------------------------------------|------------------------------------------|--|--|
| Description:   | Description: Returns the manufacturer identification for the mol<br>phone. |                                          |  |  |
| Execute commai | nd:                                                                        | +CGMI                                    |  |  |
| Examp          | ole:                                                                       | AT+CGMI<br>ERICSSON<br>OK                |  |  |
| Test comma     | nd:                                                                        | +CGMI=?                                  |  |  |
| Examp          | ole:                                                                       | AT+CGMI=?<br>OK                          |  |  |

## +CGMM Request mobile phone model identification

| Description:    | Returns the model identification of the mobile phone. |  |  |
|-----------------|-------------------------------------------------------|--|--|
| Execute command | : +CGMM                                               |  |  |
| Example         | : AT+CGMM<br>1100801<br>OK                            |  |  |
| Test command    | +CGMM=?                                               |  |  |
| Example         | : AT+CGMM=?<br>OK                                     |  |  |

| S2 Escape sequence character |                                                                                                    |          |                                                                                                    |  |
|------------------------------|----------------------------------------------------------------------------------------------------|----------|----------------------------------------------------------------------------------------------------|--|
| se<br>me                     | Defines the character to be used as the escape<br>sequence character when switching from on-line data<br>mode to on-line command mode. The response to the<br>command is modified to reflect the change. |          |                                                                                                    |  |
| Set command:                 | <b>S2=</b> [ <esc>]</esc>                                                                                                    |          |                                                                                                    |  |
| Options:                     | <esc></esc>                                                                                                    |          | The ASCII value of the escape sequence character. Default = $43$ . Setting S2 to a value in this range will disable switching. |  |
| Example:                     | ATS2=43<br>OK                                                                                                    |          |                                                                                                    |  |
| Read command:                | S2?                                                                                                    | Returns  | the current setting.                                                                                                    |  |
| Example:                     | ATS2?<br>43<br>OK                                                                                                    |          |                                                                                                    |  |
| Test command:                | S2=?                                                                                                    | Always ı | returns <b>(0-255)</b> .                                                                                                    |  |
| Example:                     | ATS2=?<br>S2: (0-25!<br>OK                                                                                                    | 5)       |                                                                                                    |  |

#### +CGMR Request mobile phone revision identification

Description: Returns the revision identification of the mobile phone.

Execute command: +CGMR Example: AT+CGMR 9709091055 OK Test command: +CGMR=? Example: AT+CGMR=? OK.

### +CPAS Mobile phone activity status

| Description: F   | eturns the activity status of the mobile phone. |                            |                                                                                       |  |  |
|------------------|-------------------------------------------------|----------------------------|---------------------------------------------------------------------------------------|--|--|
| Execute command: | +CPAS                                           | +CPAS                      |                                                                                       |  |  |
| Returns:         | +CPAS: <pas></pas>                              | +CPAS: <pas></pas>         |                                                                                       |  |  |
|                  | <pas></pas>                                     | 0<br>1<br>2<br>3<br>4<br>5 | Ready.<br>Unavailable.<br>Status unknown.<br>Ringing.<br>Call in progress.<br>Asleep. |  |  |
| Example:         | AT+CPAS<br>+CPAS: 0<br>OK                       |                            |                                                                                       |  |  |
| . Test command:  | +CPAS=? A                                       | lways ret                  | urns <b>(0-5)</b> .                                                                   |  |  |
| Example:         | AT+CPAS=?<br>+CPAS: (0-5<br>OK                  | )                          |                                                                                       |  |  |

| +CSQ Mobile phone signal quality |                                                                        |                |                      |                           |
|----------------------------------|------------------------------------------------------------------------|----------------|----------------------|---------------------------|
| •                                | Returns the sign<br>the mobile phone                                   | -              | jth and              | channel bit error rate at |
| Execute command:                 | +CSQ                                                                   |                |                      |                           |
| Returns:                         | +CSQ: <rssi< td=""><td>&gt;,<ber></ber></td><td></td><td></td></rssi<> | >, <ber></ber> |                      |                           |
|                                  |                                                                        | <rssi></rssi>  | 0<br>1<br>2-30<br>31 | -111 dBm.                 |
|                                  |                                                                        | <ber></ber>    | 99                   |                           |
| Example:                         | AT+CSQ<br>+CSQ: 19,<br>OK                                              | 255            | TBA3                 | 10                        |
| . Test command:                  | +CSQ=?                                                                 | Always         | return               | s <b>(0-31),(99)</b> .    |
| Example:                         | AT+CSQ=?<br>+CSQ: (0-<br>OK                                            | 31),(99        | 9)                   |                           |

| +GCAP Request Infrared Modem capabilities list |                             |                |                                                |
|------------------------------------------------|-----------------------------|----------------|------------------------------------------------|
| Description:                                   | Returns a list of prefixes. | valid Infrared | Modem command                                  |
| Execute command:                               | +GCAP                       |                |                                                |
| Returns:                                       |                             | +DS:           | Data compression commands.                     |
|                                                |                             | +FCLASS:       | Fax class 1 and 2 commands.                    |
|                                                |                             | +CGSM:<br>+ES: | GSM commands.<br>Error correction<br>commands. |
|                                                |                             | +MS:           | Modem modulation commands.                     |
| Example:                                       |                             | CLASS,+CGS     | SM                                             |
| . Test command:                                | +GCAP=?                     |                |                                                |
| Example:                                       | AT+GCAP=?<br>OK             |                |                                                |

| +GMI Request Infrared Modem manufacturer identification |                                                                 |                          |  |  |
|---------------------------------------------------------|-----------------------------------------------------------------|--------------------------|--|--|
| Description:                                            | Returns the manufacturer identification for the Infrared Modem. |                          |  |  |
| Execute commar                                          | nd:                                                             | +GMI                     |  |  |
| Examp                                                   | le:                                                             | AT+GMI<br>ERICSSON<br>OK |  |  |
| Test commar                                             | nd:                                                             | +GMI=?                   |  |  |
| Examp                                                   | le:                                                             | AT+GMI=?<br>OK           |  |  |

## +GMM Request Infrared Modem model identification

| Description:    | Returns the model identification of the Infrared Modem. |  |  |
|-----------------|---------------------------------------------------------|--|--|
| Execute command | : +GMM                                                  |  |  |
| Example         | : AT+GMM<br>1100801<br>OK                               |  |  |
| Test command    | : +GMM=?                                                |  |  |
| Example         | AT+GMM=?<br>OK                                          |  |  |

| +GMR Request Infrared Modem revision identification |                                                                        |                                          |  |  |  |
|-----------------------------------------------------|------------------------------------------------------------------------|------------------------------------------|--|--|--|
| Description:                                        | escription: Returns the revision identification of the Infrared Modem. |                                          |  |  |  |
| Execute con                                         | nmand:                                                                 | +GMR                                     |  |  |  |
| E>                                                  | ample:                                                                 | AT+GMR<br>971022 1434 PRGCXC125123<br>OK |  |  |  |
| Test con                                            | nmand:                                                                 | +GMR=?                                   |  |  |  |
| E>                                                  | ample:                                                                 | AT+GMR=?<br>OK                           |  |  |  |

| I Request Infrared Modem identification value |                                                                                                    |             |                                                                                                    |  |  |  |
|-----------------------------------------------|----------------------------------------------------------------------------------------------------|-------------|----------------------------------------------------------------------------------------------------|--|--|--|
|                                               | This command provides compatibility with Microsoft Windows 95.                                                                                                    |             |                                                                                                    |  |  |  |
| Execute command:                              | <b>l=</b> [ <n>] or <b>l</b></n>                                                                                                    | [ <n>]</n>  |                                                                                                    |  |  |  |
| Options:                                      | <n></n>                                                                                                    | 0<br>1<br>5 | Return the model<br>identification.<br>Returns the revision<br>identification.<br>Returns active settings and<br>stored profiles.<br>Default = <b>0</b> . |  |  |  |
|                                               |                                                                                                    |             | All other numbers up to 255<br>return OK.<br>Other numbers return ERROR.                                                                                  |  |  |  |
| Examples:                                     | ATI0<br>1100801<br>OK                                                                                                    |             |                                                                                                    |  |  |  |
|                                               | ATI1<br>971022 1434 PRGCXC125123<br>OK                                                                                                    |             |                                                                                                    |  |  |  |
|                                               | ATI5<br>ACTIVE SETTINGS<br>E:1 Q:0 V:1 X:\$ &C:1 &D:0<br>S0:000 S2:043 S3:013 S4:010 S5:008<br>S7:050<br>+CBST:0,0,1 +CRLP:61,61,48,6<br>+CPMS:"SM","SM", +CPBS:"SM"<br>+CR:0 +CRC:0 +CMEE:0<br>+DR:1 +DS:3,0,2048,32 |             |                                                                                                    |  |  |  |

OK

#### 4.2 DTE-DCE interface commands

| &C C         | ircuit                                                                                                 | 109 (DCD) co                                                                                | ntrol               |                                                                                                    |  |
|--------------|----------------------------------------------------------------------------------------------------|---------------------------------------------------------------------------------------------|---------------------|----------------------------------------------------------------------------------------------------|--|
| Description: | Determines the behaviour of the carrier detect. Furth information is available from the *I109 command. |                                                                                             |                     |                                                                                                    |  |
| TBA303       |                                                                                                    |                                                                                             |                     |                                                                                                    |  |
| Set com      | mand                                                                                                   | & <b>C=</b> [ <n>]</n>                                                                      | or <b>&amp;C</b> [< | n>]                                                                                                   |  |
| Ορ           | otions                                                                                                 | : <n></n>                                                                                   | 0<br>1              | DCD always on.<br>DCD follows the connection.<br>Default = <b>1</b> .                                 |  |
| Exa          | ample                                                                                                  | AT&C1<br>OK                                                                                 |                     |                                                                                                    |  |
| &D C         | ircuit                                                                                                 | 108 (DTR) res                                                                               | -                   | iated by data terminal ready from                                                                     |  |
| Description. |                                                                                                    | DTE.                                                                                        |                     | lated by data terminal ready nom                                                                      |  |
| Set com      | mand                                                                                                   | <b>&amp;D=</b> [ <nea:< td=""><td>&gt;] or<b>&amp;D</b> </td><td>[<nea>]</nea></td></nea:<> | >] or <b>&amp;D</b> | [ <nea>]</nea>                                                                                        |  |
| Op           | otions                                                                                                 | : <nea></nea>                                                                               | for D               | TR On to Off transitions:                                                                             |  |
|              |                                                                                                    |                                                                                             | 0<br>1              | Ignore.<br>When in on-line data mode<br>then switch to on-line<br>command mode. All other             |  |
|              |                                                                                                    |                                                                                             | 2                   | states, as for nea = 2.<br>Disconnect and switch to<br>off-line command mode.<br>Default = <b>0</b> . |  |
| Exa          | mple                                                                                                   | AT&D2<br>OK                                                                                 |                     |                                                                                                    |  |

| E Command echo  |                                  |            |                                                                                                    |  |  |
|-----------------|----------------------------------|------------|----------------------------------------------------------------------------------------------------|--|--|
| Description: Er | nables or disal                  | bles the c | command line echo.                                                                                 |  |  |
| Set command:    | <b>E=</b> [ <n>] or <b>E</b></n> | [ <n>]</n> |                                                                                                    |  |  |
| Options:        | <n></n>                          | 0<br>1     | No echo of command mode<br>characters.<br>Echo command mode<br>characters.<br>Default = <b>1</b> . |  |  |
| Examples:       | ATE<br>OK                        |            |                                                                                                    |  |  |
|                 | ATE=1<br>OK                      |            |                                                                                                    |  |  |
| Read command:   | E?                               | Returns    | s the current setting.                                                                             |  |  |
| Example:        | ATE?<br>E: 1<br>OK               |            |                                                                                                    |  |  |
| Test command:   | E=?                              | Always     | returns <b>(0,1)</b> .                                                                             |  |  |
| Example:        | ATE=?<br>E: (0,1)<br>OK          |            |                                                                                                    |  |  |

| +IFC DTE-D   | DCE local flow co                                                                           | ontrol                                                                                                    |                                                                                                    |  |  |  |
|--------------|---------------------------------------------------------------------------------------------|----------------------------------------------------------------------------------------------------|----------------------------------------------------------------------------------------------------|--|--|--|
| Description: | and the compute                                                                             | efines the flow control between the Infrared Modem<br>d the computer when in on-line data mode. No flow<br>ntrol is enabled in any of the command modes. |                                                                                                    |  |  |  |
| Set command  | d: <b>+IFC=</b> [ <by_1< td=""><td>te&gt;,[<t< td=""><td>py_ta&gt;]]</td></t<></td></by_1<> | te>,[ <t< td=""><td>py_ta&gt;]]</td></t<>                                                                                                    | py_ta>]]                                                                                                    |  |  |  |
| Options      | s: <by_te></by_te>                                                                          | 0<br>1<br>2<br>3                                                                                                    | No flow control on DTE.<br>Xon/Xoff flow control on<br>DCE. Control characters are<br>removed by the DCE<br>interface.<br>RTS flow control on DCE.<br>Xon/Xoff flow control on<br>DCE. Control characters are<br>passed to the remote<br>DCE/DTE.<br>Default = <b>2</b> . |  |  |  |
|              | <by_ta></by_ta>                                                                             | 0<br>1<br>2                                                                                                    | No flow control on DCE.<br>Xon/Xoff flow control on<br>DTE.<br>CTS flow control on DCE.<br>Default = <b>2</b> .                                                                                                    |  |  |  |
| Example      | e: AT+IFC=2,<br>OK                                                                          | 2                                                                                                    |                                                                                                    |  |  |  |
| Read command | d: AT+IFC?                                                                                  | Retu                                                                                                    | irns the current setting.                                                                                                    |  |  |  |
| Example      | e: AT+IFC?<br>+IFC: 2,2<br>OK                                                               |                                                                                                    |                                                                                                    |  |  |  |
| Test command | d: AT+IFC=?                                                                                 | Alwa                                                                                                    | ays returns <b>(0-3),(0-2)</b> .                                                                                                    |  |  |  |
| Example      | 9: AT+IFC=?<br>+IFC: (0-<br>OK                                                              | 3),((                                                                                                    | )-2)                                                                                                    |  |  |  |

Revision 00 Infrared Modem<sup>®</sup>

| S3 Command line termination character |                                                                                                    |                           |         |                                                                                           |  |
|---------------------------------------|----------------------------------------------------------------------------------------------------|---------------------------|---------|-------------------------------------------------------------------------------------------|--|
| Description:                          | Defines the character to be used as the line terminatio<br>character. This is used both for the detection of an end<br>of command and in formatting of responses. The<br>response to the command is modified to reflect the<br>change. |                           |         |                                                                                           |  |
| Set command                           | d:                                                                                                    | <b>S3=</b> [ <cr>]</cr>   |         |                                                                                           |  |
| Options                               | S:                                                                                                    | <cr></cr>                 | 0 - 127 | The ASCII value of the<br>Command Line Termination<br>Character.<br>Default = <b>13</b> . |  |
| Example                               |                                                                                                    | ATS3=13<br>OK             |         |                                                                                           |  |
| Read command                          | d:                                                                                                    | S3?                       | Returns | the current setting.                                                                      |  |
| Example                               |                                                                                                    | ATS3?<br>013<br>OK        |         |                                                                                           |  |
| Test command                          | d:                                                                                                    | S3=?                      | Always  | returns <b>(0-127)</b> .                                                                  |  |
| Example                               |                                                                                                    | ATS3=?<br>S3: (0-12<br>OK | 7)      |                                                                                           |  |

| S4 Response formatting character |                             |               |                                                                         |  |  |  |
|----------------------------------|-----------------------------|---------------|-------------------------------------------------------------------------|--|--|--|
| Description:                     |                             | e response to | e used as the line formatting<br>o the command is modified to           |  |  |  |
| Set command                      | l: <b>S4=</b> [ <lf>]</lf>  |               |                                                                         |  |  |  |
| Options                          | :: <lf></lf>                | 0 - 127       | The ASCII value of the line formatting character. Default = <b>10</b> . |  |  |  |
| Example                          | e: ATS4=10<br>OK            |               |                                                                         |  |  |  |
| Read command                     | l: S4?                      | Returns       | the current setting.                                                    |  |  |  |
| Example                          | 2: ATS4?<br>010<br>OK       |               |                                                                         |  |  |  |
| Test command                     | : S4=?                      | Always        | returns <b>(0-127)</b> .                                                |  |  |  |
| Example                          | 2: ATS4=?<br>S4: (0-2<br>OK | 127)          |                                                                         |  |  |  |

| S5 Command line editing character |                                |                                                              |                                                                           |  |  |  |  |
|-----------------------------------|--------------------------------|--------------------------------------------------------------|---------------------------------------------------------------------------|--|--|--|--|
| -                                 | Defines the char<br>character. | efines the character to use as command line editing aracter. |                                                                           |  |  |  |  |
| Set command:                      | <b>S5=</b> [ <bs>]</bs>        |                                                              |                                                                           |  |  |  |  |
| Options:                          | <bs></bs>                      | 0 - 127                                                      | The ASCII value of the Line<br>Editing Character.<br>Default = <b>8</b> . |  |  |  |  |
| Example:                          | ATS5=8<br>OK                   |                                                              |                                                                           |  |  |  |  |
| Read command:                     | S5?                            | Returns                                                      | the current setting.                                                      |  |  |  |  |
| Example:                          | ATS5?<br>008<br>OK             |                                                              |                                                                           |  |  |  |  |
| Test command:                     | S5=?                           | Always                                                       | returns <b>(0-127)</b> .                                                  |  |  |  |  |
| Example:                          | ATS5=?<br>S5: (0-12'<br>OK.    | 7)                                                           |                                                                           |  |  |  |  |

#### 4.3 Modulation control commands

| +CR Servic   | e reporting cont                                      | rol                                                                                               |                                                                 |  |  |  |  |
|--------------|-------------------------------------------------------|---------------------------------------------------------------------------------------------------|-----------------------------------------------------------------|--|--|--|--|
| Description: |                                                       | Enables or disables display of intermediate bearer capability reports during the handshake phase. |                                                                 |  |  |  |  |
| Set command  | : +CR=[ <mode< td=""><td>e&gt;]</td><td></td></mode<> | e>]                                                                                               |                                                                 |  |  |  |  |
| Options      | :: <mode></mode>                                      | 0<br>1                                                                                            | Disable reporting.<br>Enable reporting.<br>Default = <b>0</b> . |  |  |  |  |
| Example      | : AT+CR=0<br>OK                                       |                                                                                                   |                                                                 |  |  |  |  |
| Read command | +CR?                                                  | Returns                                                                                           | s the current setting.                                          |  |  |  |  |
| Example      | 2: AT+CR?<br>+CR: 0<br>OK                             |                                                                                                   |                                                                 |  |  |  |  |
| Test command | : +CR=?                                               | Always                                                                                            | returns <b>(0,1)</b> .                                          |  |  |  |  |
| Example      | : AT+CR=?<br>+CR: (0,1<br>OK.                         | )                                                                                                 |                                                                 |  |  |  |  |

#### 4.4 Result and error code control

| +CEER        | Extended | error report                |                                                                                                    |  |  |  |
|--------------|----------|-----------------------------|----------------------------------------------------------------------------------------------------|--|--|--|
| Description: |          |                             | urns the text description of the last error encountered n unsuccessful connection.                          |  |  |  |
| Execute co   | ommand:  | +CEER                       |                                                                                                    |  |  |  |
|              | Returns: | " <report>"</report>        | Text string containing reason of last call clearing or unsuccessful call set-up (originating or answering). |  |  |  |
| E            | Example: | AT+CEER<br>+CEER: Pho<br>OK | one failure                                                                                                 |  |  |  |
| .Test co     | ommand:  | +CEER=?                     |                                                                                                    |  |  |  |
| E            | Example: | AT+CEER=?<br>OK             |                                                                                                    |  |  |  |

| +CMEE Report mo | obile phone fa                                     | ailure  |                                                                        |  |  |
|-----------------|----------------------------------------------------|---------|------------------------------------------------------------------------|--|--|
| Description: En | nables or disables mobile phone failure reporting. |         |                                                                        |  |  |
| Set command:    | +CMEE=[ <n>]</n>                                   |         |                                                                        |  |  |
| Options:        | <n></n>                                            | 0       | Disable +CMEE error                                                    |  |  |
|                 |                                                    | 1       | reporting.<br>Enable +CMEE error<br>reporting.<br>Default = <b>0</b> . |  |  |
| Example:        | AT+CMEE=0<br>OK                                    |         |                                                                        |  |  |
| Read command:   | +CMEE?                                             | Returns | the current setting.                                                   |  |  |
| Example:        | AT+CMEE?<br>+CMEE: 0<br>OK                         |         |                                                                        |  |  |
| Test command:   | +CMEE=?                                            | Always  | returns <b>(0,1)</b> .                                                 |  |  |
| Example:        | AT+CMEE=?<br>+CMEE: (0,<br>OK                      | ,1)     |                                                                        |  |  |

| +CRC Cellula  | r result codes                                    |        |                                                                                               |
|---------------|---------------------------------------------------|--------|-----------------------------------------------------------------------------------------------|
| -             | Determines whe<br>for an incoming o               |        | not the extended format of report<br>uld be used.                                             |
| Set command:  | +CRC=[ <mo< td=""><td>de&gt;]</td><td></td></mo<> | de>]   |                                                                                               |
| Options:      | <mode></mode>                                     | 0<br>1 | Disable extended result<br>codes.<br>Enable extended result<br>codes.<br>Default = <b>0</b> . |
| Example:      | AT+CRC=0<br>OK                                    |        |                                                                                               |
| Read command: | +CRC?                                             | Returr | ns the current setting.                                                                       |
| Example:      | AT+CRC?<br>+CRC: 0<br>OK                          |        |                                                                                               |
| Test command: | +CRC=?                                            | Alway  | s returns <b>(0,1)</b> .                                                                      |
| Example:      | AT+CRC=?<br>+CRC: (0,<br>OK                       | 1)     |                                                                                               |

| Q Resul      | t code s            | uppressi                   | ion                 |                                                                                                    |
|--------------|---------------------|----------------------------|---------------------|----------------------------------------------------------------------------------------------------|
| Description: | the resu            | ult code is<br>ny final re | disabled            | isplay of result codes. When<br>, the Infrared Modem does not<br>es but continues to provide<br>o commands. |
| Set command  | d: <b>Q=</b>        | [ <n>] or <b>C</b></n>     | <b>Q</b> [ <n>]</n> |                                                                                                    |
| Options      | s: <n></n>          |                            | 0<br>1              | Enable result codes.<br>Disable result codes.<br>Default = <b>0</b> .                                       |
| Examples     | <b>з:</b> АТ(<br>ОК | 20                         |                     |                                                                                                    |
|              | ΑΤζ<br>ΟΚ           | 2                          |                     |                                                                                                    |
| Read command | d: Q?               |                            | Returns             | the current setting.                                                                                        |
| Example      | 9: ATÇ<br>Q:<br>OK  |                            |                     |                                                                                                    |
| Test command | d: <b>Q=</b> '      | ?                          | Always              | returns <b>(0,1)</b> .                                                                                      |
| Example      |                     | 2=?<br>(0,1)               |                     |                                                                                                    |

| V Result co    | Result code format      |             |                                                                    |  |  |  |
|----------------|-------------------------|-------------|--------------------------------------------------------------------|--|--|--|
| Description: S | elect either ver        | rbose or r  | numeric response codes.                                            |  |  |  |
| Set command:   | V=[ <n>] or \</n>       | /[ <n>]</n> |                                                                    |  |  |  |
| Options:       | <n></n>                 | 0           | Display numeric result                                             |  |  |  |
|                |                         | 1           | codes.<br>Display verbose result<br>codes.<br>Default = <b>1</b> . |  |  |  |
| Example:       | ATV1<br>OK              |             |                                                                    |  |  |  |
| Read command:  | V?                      | Returns     | s the current setting.                                             |  |  |  |
| Example:       | ATV?<br>V: 1<br>OK      |             |                                                                    |  |  |  |
| Test command:  | V=?                     | Always      | returns <b>(0,1)</b> .                                             |  |  |  |
| Example:       | ATV=?<br>V: (0,1)<br>OK |             |                                                                    |  |  |  |

#### 4.5 Data compression commands

| +DR Data o   | DR Data compression reporting |                                                                                                    |         |                                                                                                    |  |  |
|--------------|-------------------------------|----------------------------------------------------------------------------------------------------|---------|----------------------------------------------------------------------------------------------------|--|--|
| Description: |                               | etermines if intermediate data compression reports are splayed during the protocol handshake phase. |         |                                                                                                    |  |  |
| Set command  | d:                            | <b>+DR=</b> [ <n>]</n>                                                                              |         |                                                                                                    |  |  |
| Options      | S:                            | <n></n>                                                                                             | 0<br>1  | No intermediate<br>compression mode<br>reporting.<br>Intermediate compression<br>mode reporting with the<br>Answer (A) and Dial (D)<br>commands.<br>Default = <b>0</b> . |  |  |
| Example      | э:                            | AT+DR=1<br>OK                                                                                       |         |                                                                                                    |  |  |
| Read command | d:                            | +DR?                                                                                                | Returns | the current setting.                                                                                                    |  |  |
| Example      | Э:                            | AT+DR?<br>+DR: 1<br>OK                                                                              |         |                                                                                                    |  |  |
| Test command | d:                            | +DR=?                                                                                               | Always  | returns <b>(0,1)</b> .                                                                                                    |  |  |
| Example      | ə:                            | AT+DR=?<br>+DR: (0,1<br>OK                                                                          | )       |                                                                                                    |  |  |

| +DS  | Data co      | mpressior   | n mode                                                           |                                                                                                    |  |  |
|------|--------------|-------------|------------------------------------------------------------------|----------------------------------------------------------------------------------------------------|--|--|
| Desc | •            |             |                                                                  | parameters and negotiation<br>P5 connections.                                                                                                    |  |  |
|      | Set command: | +DS=[<      | <b>+DS=</b> [ <dir>,[<neg>,[<md>,[<ms>]]]]</ms></md></neg></dir> |                                                                                                    |  |  |
|      | Options:     | <dir></dir> | 0                                                                | Disable V.42bis compression.                                                                                                    |  |  |
|      |              |             | 1                                                                | Enable V.42bis compression on transmitted data.                                                                                                    |  |  |
|      |              |             | 2                                                                | Enable V.42bis compression on received data.                                                                                                    |  |  |
|      |              |             | 3                                                                | Enable V.42bis compression<br>on received and transmitted<br>data.<br>Default = <b>3</b> .                                                                  |  |  |
|      |              | <neg></neg> | 0                                                                | Connect even if the<br>compression protocol does<br>not comply with that<br>specified by dir.                                                               |  |  |
|      |              |             | 1                                                                | Disconnect if compression<br>protocol does not comply<br>with dir.<br>Default = <b>0</b> .                                                                  |  |  |
|      |              | <md></md>   | 512 - 4096                                                       | Defines the maximum<br>dictionary size. This value<br>will be amended<br>automatically to comply with<br>any memory constraints.<br>Default = <b>2048</b> . |  |  |

|               | <ms></ms>                  | 6 - 250                     | Defines the maximum string<br>length.<br>Default = <b>32</b> . |
|---------------|----------------------------|-----------------------------|----------------------------------------------------------------|
| Example:      | AT+DS=3,0<br>OK            | ,2048,3                     | 2                                                              |
| Read command: | +DS?                       | Returns                     | the current setting.                                           |
| Example:      | AT+DS?<br>+DS: 3,0,2<br>OK | 2048,32                     |                                                                |
| Test command: | +DR=?                      | Always<br><b>(0-3),(0</b> , | returns<br>1),(512-4096),(6-250).                              |
| Example:      | AT+DR=?<br>+DS: (0-3<br>OK | ),(0,1)                     | ,(512-4096),(6-250)                                            |

#### 4.6 Miscellaneous commands

| +CFUN Set r  | nobil      | e phone func                                      | tionality   |                                                                                     |
|--------------|------------|---------------------------------------------------|-------------|-------------------------------------------------------------------------------------|
| Description: | Se<br>off. | •                                                 | tatus of th | e mobile phone to either on or                                                      |
| Set comman   | nd:        | +CFUN= <fur< td=""><td>1&gt;</td><td></td></fur<> | 1>          |                                                                                     |
| Option       | ns:        | <fun></fun>                                       | 0<br>1      | Switch off the mobile phone.<br>Switch on the mobile phone.<br>Default = <b>1</b> . |
| Examp        | le:        | AT+CFUN=0<br>OK                                   |             |                                                                                     |
| Read commai  | nd:        | +CFUN?                                            | Returns     | the current setting.                                                                |
| Examp        | le:        | AT+CFUN?<br>+CFUN: 1<br>OK                        |             |                                                                                     |
| Test comman  | nd:        | +CFUN=?                                           | Always      | returns <b>(0,1)</b> .                                                              |
| Examp        | le:        | AT+CFUN=?<br>+CFUN: (0,<br>OK                     | ,1)         |                                                                                     |

Note that when the keylock is activated on the phone, you cannot turn it off by means of the +CFUN command.

| +CPBR Read mo   | CPBR Read mobile phone phonebook entries                      |                                                                                                  |  |  |  |  |
|-----------------|---------------------------------------------------------------|--------------------------------------------------------------------------------------------------|--|--|--|--|
| Description: Re | eturns the phonebook e                                        | entries, index1 to index2.                                                                       |  |  |  |  |
| Set command:    | +CPBR= <index1>,[<i< td=""><td>index2&gt;]</td></i<></index1> | index2>]                                                                                         |  |  |  |  |
| Options:        | <index1></index1>                                             | First entry to be read.                                                                          |  |  |  |  |
|                 | <index2></index2>                                             | Last entry to be read.<br>This option is only entered<br>when a range of numbers is<br>required. |  |  |  |  |
| Example:        | +CPBR: 1. "04619                                              | 3000",145,"ERICSSON"<br>3500",145,"ERICSSON FAX"                                                 |  |  |  |  |
| Test command:   | +CPBR=? Always                                                | returns <b>(1-100),20,18</b> .                                                                   |  |  |  |  |
| Example:        | AT+CPBR=?<br>+CPBR: (1-100),2<br>OK                           | 20,18                                                                                            |  |  |  |  |

| +CPBS Select                                                                                   | mobile phone p                                            | honeboo      | ok memory storage                                                          |  |
|------------------------------------------------------------------------------------------------|-----------------------------------------------------------|--------------|----------------------------------------------------------------------------|--|
| Description: Define the location of the phonebook memory so<br>used by the phonebook commands. |                                                           |              |                                                                            |  |
| Set command                                                                                    | l: +CPBS=" <si< td=""><td>torage&gt;"</td><td></td></si<> | torage>"     |                                                                            |  |
| Options                                                                                        | s: <storage></storage>                                    | "ME"<br>"SM" | Mobile phone phonebook.<br>SIM card phonebook.<br>Default = " <b>SM</b> ". |  |
| Example                                                                                        | : AT+CPBS="<br>OK                                         | SM"          |                                                                            |  |
| Read command                                                                                   | : +CPBS?                                                  | Returns      | the current setting.                                                       |  |
| Example                                                                                        | : AT+CPBS?<br>+CPBS: "S<br>OK                             | Μ"           |                                                                            |  |
| Test command                                                                                   | : +CPBS=?                                                 | Always       | returns <b>(ME,SM)</b> .                                                   |  |
| Example                                                                                        | 2: AT+CPBS=?<br>+CPBS: (":<br>OK                          | ME","SM      | ")                                                                         |  |

| +CPBW                                        | CPBW Write mobile phone phonebook entries |                                   |                   |                                                                                                    |  |
|----------------------------------------------|-------------------------------------------|-----------------------------------|-------------------|----------------------------------------------------------------------------------------------------|--|
| Description: Store entries in the phonebook. |                                           |                                   |                   |                                                                                                    |  |
| Set                                          | command:                                  | +CPBW=[<                          | index>],[<"n      | umber">,[ <type>,[&lt;"text"&gt;]]]</type>                                                                                                    |  |
|                                              | Options:                                  | <index></index>                   |                   | Location number for the storage of the phone                                                                                                    |  |
| details.                                     |                                           |                                   |                   | If omitted then the first free location is assigned.                                                                                                    |  |
|                                              |                                           | <"number">                        |                   | Phone number.                                                                                                    |  |
|                                              |                                           | <type></type>                     | 128-255           | Type of ISDN/Phone                                                                                                    |  |
|                                              |                                           |                                   | 129<br>145<br>161 | numbering plan:<br>Nationality unknown.<br>International.<br>National.<br>If a '+' is included in the<br>phone number <number><br/>then a default of <b>145</b> is<br/>used,<br/>in all other cases a default<br/>value of <b>129</b> is applied.</number> |  |
|                                              |                                           | <"text">                          |                   | Name or description of the phone number.                                                                                                    |  |
|                                              | Examples:                                 | AT+CPBW=10,"046193000",129,"Erics |                   | 3000",129,"Ericsson"                                                                                                    |  |
|                                              |                                           | OK                                |                   | The new entry overwrites position 10 in the phonebook.                                                                                                    |  |
|                                              |                                           | AT+CPBW=1<br>OK                   | _0                |                                                                                                    |  |
|                                              |                                           | AT+CPBW=,<br>OK                   | "0461930          | 00",129,"Ericsson"                                                                                                    |  |

Revision 00 Infrared Modem<sup>®</sup>

| Test c | ommand:  | +CPBW=?                      | Always returns<br>(1-100),20,(128-255),18 |
|--------|----------|------------------------------|-------------------------------------------|
|        | Example: | AT+CPBW=?<br>+CPBW: (1<br>OK | -100),20,(128-255),18                     |
| TBA306 |          |                              |                                           |

| +CSCS Select t | ct terminal character set     |                              |  |  |  |  |
|----------------|-------------------------------|------------------------------|--|--|--|--|
| Description:   | Defines the char              | acter set to be used.        |  |  |  |  |
| Set command:   | +CSCS=["<0                    | hset>"]                      |  |  |  |  |
| Options:       | " <chset>"</chset>            | "GSM" Default GSM alphabet.  |  |  |  |  |
| Example:       | AT+CSCS="0<br>OK              | GSM"                         |  |  |  |  |
| Read command:  | +CSCS?                        | Returns the current setting. |  |  |  |  |
| Example:       | AT+CSCS?<br>+CSCS: "G;<br>OK  | SM"                          |  |  |  |  |
| Test command:  | +CSCS=?                       | Always returns ("GSM").      |  |  |  |  |
| Example:       | AT+CSCS=?<br>+CSCS: ("(<br>OK | GSM")                        |  |  |  |  |

| &F Set to    | &F Set to factory configuration                                                                                                    |                        |                                                     |  |  |
|--------------|----------------------------------------------------------------------------------------------------|------------------------|-----------------------------------------------------|--|--|
| Description: | Reset the active profile to the predefined factory<br>configurations. Configurations which would adversely<br>effect an open connection or a current data transmission<br>are not loaded until the connection ceases. |                        |                                                     |  |  |
| Command      | l: <b>&amp;F=</b> [ <pr< td=""><td>&gt;] or <b>&amp;F</b>[&lt; </td><td>or&gt;]</td></pr<>                                                                                                    | >] or <b>&amp;F</b> [< | or>]                                                |  |  |
| Options      | :: <pr></pr>                                                                                                    | 0                      | Set profile parameters to factory default settings. |  |  |
| Example      | : AT&F=0<br>OK                                                                                                    |                        |                                                     |  |  |
|              | AT&F<br>OK                                                                                                    |                        |                                                     |  |  |
| Test command | : &F=?                                                                                                    | Alwa                   | ys returns <b>(0)</b> .                             |  |  |
| Example      | : AT&F=?<br>&F: (0<br>OK                                                                                                    | )                      |                                                     |  |  |

| Z Reset to user defined configuration       |                                                                                                    |      |                                      |  |  |
|---------------------------------------------|----------------------------------------------------------------------------------------------------|------|--------------------------------------|--|--|
| Description:                                | Perform a 'soft reset', i.e. terminate any ongoing operation and connection and restore one of the configurations stored in nonvolatile memory as the active profile. |      |                                      |  |  |
| Set command: Z=[ <pr>] or Z[<pr>]</pr></pr> |                                                                                                    |      |                                      |  |  |
| Options                                     | :: <pr></pr>                                                                                                    | 0    | Read parameters stored in profile 0. |  |  |
| Examples                                    | : ATZ=0<br>OK                                                                                                    |      |                                      |  |  |
|                                             | ATZ<br>OK                                                                                                    |      |                                      |  |  |
| Test command                                | : <b>Z=</b> ?                                                                                                    | Alwa | ys returns <b>(0)</b> .              |  |  |
| Example                                     | : ATZ=?<br>Z: (0)<br>OK                                                                                                    |      |                                      |  |  |

#### 4.7 Command mode

| O Return                                               | Return to on-line data mode                                                          |      |                                                        |  |  |  |
|--------------------------------------------------------|--------------------------------------------------------------------------------------|------|--------------------------------------------------------|--|--|--|
| Description:                                           | Switch to the on-line data mode from the on-line command mode during an active call. |      |                                                        |  |  |  |
| Set command: <b>O=</b> [ <n>] or <b>O</b>[<n>]</n></n> |                                                                                      |      |                                                        |  |  |  |
| Options                                                | :: <n></n>                                                                           | 0    | Switch from on-line command mode to on-line data mode. |  |  |  |
| Examples                                               | : ATO<br>CONNECT                                                                     | 9600 |                                                        |  |  |  |
| Test command                                           | : <b>O=</b> ?                                                                        | Alwa | ys returns <b>(0)</b> .                                |  |  |  |
| Example                                                | 2: ATO=?<br>O: (0)<br>OK                                                             |      |                                                        |  |  |  |

#### 4.8 Call control

#### A Answer

Description: Answer and initiate connection to an incoming call. If the command is used during speech connection, a fax connection is established (teleservice 61, speech then fax).

Execute command: A

Examples: ATA CONNECT 9600

| D Dial         |                                                                                                    |                  |                                                                                                    |
|----------------|----------------------------------------------------------------------------------------------------|------------------|----------------------------------------------------------------------------------------------------|
| Description:   | Initiate a phone connection which may be data, facsimile (+FCLASS>0) or voice (phone number terminated by semicolon). The phone number used to establish the connection will consist of digits and modifiers, a stored number specification or a password table look-up command. |                  |                                                                                                    |
| Execute commar | nd:                                                                                                    | D                | Dial the phone number entered on the phone display.                                                                                                    |
| Other options: |                                                                                                    | <b>D</b> <n></n> | Dial the phone number specified in the command as <n>.</n>                                                                                                    |
|                |                                                                                                    | D=ME <i></i>     | Dial the phone number<br>stored in the mobile phone<br>which is located by the index<br><i>.</i>                                                                                                    |
|                |                                                                                                    | D=SIM <i></i>    | Dial the phone number<br>stored in the SIM card which<br>is located by the index <i>.</i>                                                                                                    |
|                |                                                                                                    | DL               | Redial the last phone number dialled.                                                                                                    |
| Modifie        | rs:                                                                                                    | w                | Inserts a delay in the dialling<br>of the phone number to<br>enable a new dial tone to be<br>established. Since the<br>Infrared Modem can not<br>detect a new dial tone, it is<br>assumed the delay time is<br>sufficient to initiate the<br>secondary dial tone. |
|                |                                                                                                    | 3                | Inserts a delay in the dialling of the phone number.                                                                                                    |

|                | ;                                     | Terminates a voice dial command.                                                                          |
|----------------|---------------------------------------|----------------------------------------------------------------------------------------------------|
| Dial examples: | ATD046194427<br><response></response> | See below for possible responses.                                                                         |
|                | ATD=ME1<br><response></response>      | Dial the number stored in index 7 of the mobile phone.                                                    |
|                | ATD=SIM1<br><response></response>     | Dial the number stored in index 5 of the SIM card.                                                        |
|                | ATD046193000;                         | Voice dial, immediately returns OK.                                                                       |
|                | ATDL                                  | Redial the last number dialled.                                                                           |
| Responses:     | ok<br>connect <b><speed></speed></b>  | Dial command is<br>terminated.<br>Data connection<br>established at the rate<br>given in <speed>.</speed> |
|                | NO CARRIER                            | Unable to establish a connection.                                                                         |
|                | ERROR<br>NO DIALTONE                  | Incoming call detected, or<br>a password look-up failed.<br>Unable to establish                           |
|                | BUSY                                  | contact with the phone<br>system.<br>The phone number called<br>is engaged.                               |

| H Hook con                            | trol                             |            |                             |  |
|---------------------------------------|----------------------------------|------------|-----------------------------|--|
| Description: Terminates a connection. |                                  |            |                             |  |
| Execute command:                      | <b>H=</b> [ <n>] or <b>H</b></n> | [ <n>]</n> |                             |  |
| Options:                              | <n></n>                          | 0          | Disconnect data connection. |  |
| Examples:                             | ATH<br>NO CARRIEI                | R          |                             |  |
| Test command:                         | H=?                              | Always     | s returns <b>(0)</b> .      |  |
| Example:                              | ATH=?<br>H: (0)<br>OK            |            |                             |  |

| P Select pulse dialling |                                                                                                    |  |  |  |
|-------------------------|----------------------------------------------------------------------------------------------------|--|--|--|
|                         | Causes the prior D command to assume that pulse<br>dialling is to be used unless otherwise specified. This<br>command is ignored by the Infrared Modem and is only<br>included for compatibility. |  |  |  |
| Set command:            | Ρ                                                                                                    |  |  |  |
| Example:                | ATP<br>OK                                                                                                    |  |  |  |
| Test command:           | P=?                                                                                                    |  |  |  |
| Example:                | ATP=?<br>OK                                                                                                    |  |  |  |

| T Select tone dialling |                                                                                                    |  |  |
|------------------------|----------------------------------------------------------------------------------------------------|--|--|
|                        | uses the prior D command to assume that tone<br>Iling is to be used unless otherwise specified. This<br>mmand is ignored by the Infrared Modem and is only<br>luded for compatibility. |  |  |
| Set command            | : Т                                                                                                    |  |  |
| Example                | : ATT<br>ок                                                                                                    |  |  |
| Test command           | : T=?                                                                                                    |  |  |
| Example                | ATT=?<br>OK                                                                                                    |  |  |

| X Call progress monitoring control     |                    |                                                                                                  |                                                                                                    |  |  |
|----------------------------------------|--------------------|--------------------------------------------------------------------------------------------------|----------------------------------------------------------------------------------------------------|--|--|
| -                                      |                    | efine whether the dial tone detection and busy tone etection are to be used during a call setup. |                                                                                                    |  |  |
| Set command: X=[ <n>] or X[<n></n></n> |                    |                                                                                                  |                                                                                                    |  |  |
| Options:                               | <n></n>            | 0                                                                                                | Busy and dial tone detection<br>off.<br>No line speed reported on<br>connection.                       |  |  |
|                                        |                    | 1                                                                                                | Busy and dial tone detection<br>off.<br>Report line speed on<br>connection.                            |  |  |
|                                        |                    | 2                                                                                                | Busy detection on and dial<br>tone detection off. Report<br>line speed on connection.                  |  |  |
|                                        |                    | 3                                                                                                | Busy detect off and dial tone detection on. Report line speed on connection.                           |  |  |
|                                        |                    | 4                                                                                                | Busy detect and dial tone<br>detection on. Report line<br>speed on connection.<br>Default = <b>4</b> . |  |  |
| Examples:                              | ATX4<br>OK         |                                                                                                  |                                                                                                    |  |  |
| Read command:                          | Χ?                 | Retur                                                                                            | Returns the current setting.                                                                           |  |  |
| Example:                               | ATX?<br>X: 4<br>OK |                                                                                                  |                                                                                                    |  |  |

| Test command: | X=?                     | Always returns <b>(0-4)</b> . |
|---------------|-------------------------|-------------------------------|
| Example:      | ATX=?<br>X: (0-4)<br>OK |                               |

#### 4.9 Line interface

| +CBST       | Select  | bearer service                                                                                    | type                                                 |                                                                                                    |  |
|-------------|---------|---------------------------------------------------------------------------------------------------|------------------------------------------------------|----------------------------------------------------------------------------------------------------|--|
| Descriptior | ר:      | (speed) and conninitiating a call.<br>To configure the                                            |                                                      | er service (name), data rate<br>n element (ce) used when<br>ed Modem to operate with an<br>peed value must be 68 or greater.                                                             |  |
| Set         | command | : +CBST=[ <s< td=""><td colspan="3">+CBST=[<speed>,[<name>,[<ce>]]]</ce></name></speed></td></s<> | +CBST=[ <speed>,[<name>,[<ce>]]]</ce></name></speed> |                                                                                                    |  |
| Options:    |         | : <speed></speed>                                                                                 | 0<br>4<br>6<br>7<br>68<br>70<br>71                   | Auto selection of baud<br>setting.<br>2400bps V22bis.<br>4800bps V32.<br>9600bps V32.<br>2400bps V.110 (ISDN).<br>4800bps V.110 (ISDN).<br>9600bps V.110 (ISDN).<br>Default = <b>0</b> . |  |
|             |         | <name></name>                                                                                     | 0                                                    | Asynchronous connection.                                                                                                    |  |
|             |         | <ce></ce>                                                                                         | 1                                                    | Non transparent.                                                                                                    |  |
|             | Example | : AT+CBST=0<br>OK                                                                                 | ),0,1                                                |                                                                                                    |  |
| Read        | command | +CBST?                                                                                            | Retur                                                | ns the current setting.                                                                                                    |  |
|             | Example | : AT+CBST?<br>+CBST: 0,<br>OK                                                                     | 0,1                                                  |                                                                                                    |  |

# Test command: **+CBST=?** Always returns (0,4,6,7,68,70,71),(0),(1)

Example: AT+CBST=? +CBST: (0,4,6,7,68,70,71),(0),(1) OK

| +CRLP Radio link protocol                               |                                                            |                              |                                                                     |  |
|---------------------------------------------------------|------------------------------------------------------------|------------------------------|---------------------------------------------------------------------|--|
| Description: Define the Radio Link Protocol parameters. |                                                            |                              |                                                                     |  |
| Set command:                                            | +CRLP=[ <iws>,[<mws>,[<t1>,[<n2>]]]]</n2></t1></mws></iws> |                              |                                                                     |  |
| Options:                                                | <iws></iws>                                                | 0 - 61                       | IWF to MS window size.<br>Default = <b>61</b> .                     |  |
|                                                         | <mws></mws>                                                | 0 - 61                       | MS to IWF window size.<br>Default = <b>61</b> .                     |  |
|                                                         | <t1></t1>                                                  | 38 - 255                     | Acknowledgement timer in<br>units of 10ms.<br>Default = <b>48</b> . |  |
|                                                         | <n2></n2>                                                  | 0 - 255                      | Retransmission attempts.<br>Default = <b>6</b> .                    |  |
| Example:                                                | AT+CRLP=61<br>OK                                           | ,61,48,                      | 6                                                                   |  |
| Read command:                                           | +CRLP?                                                     | Returns                      | the current setting.                                                |  |
| Example:                                                | AT+CRLP?<br>+CRLP: 61,<br>OK                               | 61,48,6                      | 5                                                                   |  |
| Test command:                                           | +CRLP=?                                                    | Always r<br><b>(0,61),(0</b> | eturns<br>, <b>61),(38-255),(0-255)</b>                             |  |
| Example:                                                | AT+CRLP=?<br>+CRLP: (0,<br>OK                              | 61),(0,                      | 61),(38-255),(0-255)                                                |  |

| <i>S0</i> Automatic answer control |                                                              |                                 |                                                                                                    |
|------------------------------------|--------------------------------------------------------------|---------------------------------|----------------------------------------------------------------------------------------------------|
| Description:                       | Modem. A no before the ca                                    | on-zero value<br>III is answere | swering feature of the Infrared<br>e specifies the number of rings<br>ed.<br>ation can modify the behaviour |
|                                    |                                                              |                                 | procedure if implemented.                                                                                   |
| Set command                        | l: <b>S0=</b> [ <rcn< td=""><td>nt&gt;]</td><td></td></rcn<> | nt>]                            |                                                                                                    |
| Options                            | :: <rcnt></rcnt>                                             | 0<br>1 - 7                      | Disable automatic answer.<br>Answer after the specified<br>number of rings.<br>Default = <b>0</b> .         |
| Example                            | ATS0=0<br>OK                                                 |                                 |                                                                                                    |
| Read command                       | : <b>S0?</b>                                                 | Returns                         | s the current setting.                                                                                      |
| Example                            | : ATS0?<br>000<br>OK                                         |                                 |                                                                                                    |
| Test command                       | : <b>S0=</b> ?                                               | Always                          | returns <b>(0-7)</b>                                                                                        |
| Example                            | 2: ATSO=?<br>SO: (O-<br>OK                                   | -7)                             |                                                                                                    |

| S6 Blind     | dial delay contro                                                                                                    | ol .                         |  |
|--------------|----------------------------------------------------------------------------------------------------|------------------------------|--|
| Description: | Defines the number of seconds wait before call<br>addressing when a dial-tone is not detected. This<br>command is ignored by the Infrared Modem and is only<br>included for compatibility. |                              |  |
| Set command  | d: <b>S6=</b> [ <dly>]</dly>                                                                                                    |                              |  |
| Options      | s: <dly></dly>                                                                                                    | 2 - 255                      |  |
| Example      | e: ATS6=2<br>OK                                                                                                    |                              |  |
| Read command | d: <b>S6?</b>                                                                                                    | Returns the current setting. |  |
| Example      | 9: ATS6?<br>002<br>OK                                                                                                    |                              |  |
| Test command | d: <b>S6=?</b>                                                                                                    | Always returns (2-255)       |  |
| Example      | 9: ATS6=?<br>S6: (2-25<br>OK                                                                                                    | 5)                           |  |

| S7 Connection completion timeout |       |                            |                            |                                                                                          |
|----------------------------------|-------|----------------------------|----------------------------|------------------------------------------------------------------------------------------|
| Description:                     | of di | ialling and the            | e connect                  | e allowed between completion<br>ion being established. If this<br>connection is aborted. |
| Set command                      | :     | <b>S7=</b> [ <tmo>]</tmo>  |                            |                                                                                          |
| Options                          | 6:    | <tmo></tmo>                | 1 - 255                    | Timeout value in seconds.<br>Default = <b>50</b> .                                       |
| Example                          |       | ATS7=50<br>OK              |                            |                                                                                          |
| Read command                     | d:    | S7?                        | Returns                    | the current setting.                                                                     |
| Example                          |       | ATS7?<br>050<br>OK         |                            |                                                                                          |
| Test command                     | d:    | S7=?                       | Always i<br><b>(1-255)</b> | returns                                                                                  |
| Example                          |       | ATS7=?<br>S7: (1-255<br>OK | 5)                         |                                                                                          |

| S8 Comm      | S8 Comma dial modifier delay control |                                                                                                    |         |  |
|--------------|--------------------------------------|----------------------------------------------------------------------------------------------------|---------|--|
| Description: | signalling o                         | Defines the number of seconds for DCE to pause during<br>signalling of call addressing information when a ','<br>comma) or 'W' dial modifier is encountered in the dial<br>string. |         |  |
| Set command  | l: <b>S8=</b> [<0                    | />]                                                                                                    |         |  |
| Options      | : <dly></dly>                        | <b>1 - 255</b> The value of delay in second Default = <b>2</b> .                                                                                                    |         |  |
| Example      | e: ATS8=<br>OK                       |                                                                                                    |         |  |
| Read command | l: <b>S8</b> ?                       | Returns the current se                                                                                                    | etting. |  |
| Example      | : ATS8?<br>002<br>OK                 |                                                                                                    |         |  |
| Test command | l: <b>S8=</b> ?                      | Always returns<br><b>(1-255)</b>                                                                                                    |         |  |
| Example      | : ATS8=<br>S8: (<br>OK               | -255)                                                                                                    |         |  |

#### *S10 Automatic disconnect delay control*

Description: This parameter specifies the amount of time that the DCE will remain connected to the line after the absence of received line signal. This command is ignored by the Infrared Modem and is only included for compatibility.

| Set command:  | <b>S10=</b> [ <val>]</val>  |                        |
|---------------|-----------------------------|------------------------|
| Options:      | <val></val>                 | 1-254                  |
| Example:      | ATS10=2<br>OK               |                        |
| Read command: | S10?                        |                        |
| Example:      | ATS10?<br>002<br>OK         |                        |
| Test command: | S10=?                       | Always returns (1-254) |
| Example:      | ATS10=?<br>S10: (1-25<br>OK | 54)                    |

| L Monito     | r speaker loudnes          | ss control                                                                                                    |  |  |
|--------------|----------------------------|----------------------------------------------------------------------------------------------------|--|--|
| Description: |                            | Set the volume of the speaker. This command is ignored<br>by the Infrared Modem and is only included for<br>compatibility. |  |  |
| Set command  | : <b>L=</b> [ <vol>]</vol> |                                                                                                    |  |  |
| Options      | : <vol></vol>              | 0-3                                                                                                    |  |  |
| Examples     | : ATLO<br>OK               |                                                                                                    |  |  |
| Read command | : L?                       |                                                                                                    |  |  |
| Example      | : ATL?<br>L: 0<br>OK       |                                                                                                    |  |  |
| Test command | : L=?                      | Always returns (0-3)                                                                                                    |  |  |
| Example      | : ATL=?<br>L: (0-3)<br>OK  |                                                                                                    |  |  |

| M Monito     | or speaker contr                                       | ol                                                                                                    |  |  |
|--------------|--------------------------------------------------------|----------------------------------------------------------------------------------------------------|--|--|
| Description: |                                                        | Define the activity of the speaker. This command is gnored by the Infrared Modem and is only included for compatibility. |  |  |
| Set command  | : <b>M=</b> [ <speake< td=""><td>r&gt;]</td></speake<> | r>]                                                                                                    |  |  |
| Options      | : <speaker></speaker>                                  | 0-3                                                                                                    |  |  |
| Examples     | : ATM0<br>OK                                           |                                                                                                    |  |  |
| Read command | : <b>M?</b>                                            |                                                                                                    |  |  |
| Example      | : ATM?<br>M: 0<br>OK                                   |                                                                                                    |  |  |
| Test command | : L=?                                                  | Always returns (0-3)                                                                                                    |  |  |
| Example      | : ATM=?<br>M: (0-3)<br>OK                              |                                                                                                    |  |  |

TBA306 - not clear what maximum length of entries can be.

TBA310 - The value 255 if from the off-screen sample but this value should be 99?

# 5 Short message service commands

| +CMGD       | Delete Sl | NS message                               |                                   |
|-------------|-----------|------------------------------------------|-----------------------------------|
| Description |           | elete the messa<br>lex.                  | age stored at the memory location |
| Set c       | ommand:   | +CMGD= <in< td=""><td>dex&gt;</td></in<> | dex>                              |
|             | Options:  | <index></index>                          | Memory location.                  |
|             | Example:  | AT+CMGD=1<br>OK                          |                                   |
| Test c      | ommand:   | CMGD=?                                   |                                   |
|             | Example:  | AT+CMGD=?<br>OK.                         |                                   |

| +CMGF SMS M  | lessage format                                      |            |                              |
|--------------|-----------------------------------------------------|------------|------------------------------|
| Description: | Configure the for write messages.                   | mat to be  | used to send, list, read and |
| Set command  | : +CMGF=[ <m< td=""><td>ode&gt;]</td><td></td></m<> | ode>]      |                              |
| Options      | : <mode></mode>                                     | 0          | PDU mode.                    |
| Example      | : AT+CMGF=0<br>OK                                   |            |                              |
| Read command | CMGF?                                               | Returns tl | ne current setting.          |
| Example      | : AT+CMGF?<br>+CMGF: 0<br>OK                        |            |                              |
| Test command | CMGF=?                                              | Always re  | turns <b>(0)</b> .           |
| Example      | : AT+CMGF=?<br>+CMGF: (0)<br>OK                     | 1          |                              |

| +CMGL List S | MS messages                                     |                       |                                                                                                    |
|--------------|-------------------------------------------------|-----------------------|----------------------------------------------------------------------------------------------------|
| Description: | Returns those r<br>conform to the s             | -                     | s from memory storage 1 which status (stat).                                                                              |
| Set command  | : +CMGL=[<:                                     | stat>] or             | +CMGL[ <stat>]</stat>                                                                                                    |
| Options      | s: <stat></stat>                                | 0<br>1<br>2<br>3<br>4 | Received unread messages.<br>Received read messages.<br>Stored unsent messages.<br>Stored sent messages.<br>All messages. |
| Examples     | S: AT+CMGL=4<br>+CMGL: 1,<br><pdu><br/>OK</pdu> |                       |                                                                                                    |
|              | AT+CMGL<br>OK                                   |                       |                                                                                                    |
| Test command | : CMGL=?                                        | Alway                 | s returns <b>(0-4)</b> .                                                                                                  |
| Example      | AT+CMGL=3<br>+CMGL: ((<br>OK.                   |                       |                                                                                                    |

| +CMGR Rea    | ad SMS | S messages                                                                                                    |                  |                                                                                                    |
|--------------|--------|----------------------------------------------------------------------------------------------------|------------------|----------------------------------------------------------------------------------------------------|
| Description: | loc    | Returns the message held in the specified memory location together with the status of the message and entire message data unit <pdu>.</pdu> |                  |                                                                                                    |
| Set comma    | and:   | +CMGR= <i< td=""><td>ndex&gt;</td><td></td></i<>                                                                                            | ndex>            |                                                                                                    |
| Optio        | ons:   | <index></index>                                                                                                    |                  | Memory location.                                                                                   |
| Retu         | irns:  | message<br><status></status>                                                                                                    | 0<br>1<br>2<br>3 | Received unread.<br>Received read.<br>Stored unsent.<br>Stored sent.<br>The message in pdu format. |
| Exam         | iple:  | AT+CMGR=1<br>+CMGR: 3<br>OK                                                                                                    | _                |                                                                                                    |
| Test comma   | and:   | CMGR=?                                                                                                    |                  |                                                                                                    |
| Exam         | ple:   | AT+CMGR=<br>OK                                                                                                    | ?                |                                                                                                    |

| +CMGS Send   | SMS messages                                        |                                                                                                    |  |
|--------------|-----------------------------------------------------|----------------------------------------------------------------------------------------------------|--|
| Description: | delivery a messa                                    | ends a message to the phone network. On successful<br>elivery a message reference number is returned.<br>ending can be cancelled by sending the <b>ESC</b><br>haracter. |  |
| Set command  | l: +CMGS= <le<br>ESC&gt;</le<br>                    | ngth>< <b>CR</b> > <message>&lt;<b>CTRL-Z</b>/</message>                                                                                                    |  |
| Options      | s: <length></length>                                | The number of octets coded in the TP layer data unit. Terminated by <b>CR</b> character.                                                                                |  |
|              | message                                             | The message in PDU format.<br>Terminate by <b>CTRL-Z</b> to send the<br>message.                                                                                        |  |
|              |                                                     | Terminate by <b>ESC</b> to cancel the message.                                                                                                    |  |
| Example      | 2: AT+CMGS=35<br>> <pdu><br/>+CMGS: 13<br/>OK</pdu> |                                                                                                    |  |
| Test command | : CMGS=?                                            |                                                                                                    |  |
| Example      | 2: AT+CMGS=?<br>OK                                  |                                                                                                    |  |

| +CMGW Write SN | IS messages t                                                                                                    | to storage                                                                           | )                                                                    |
|----------------|----------------------------------------------------------------------------------------------------|--------------------------------------------------------------------------------------|----------------------------------------------------------------------|
|                |                                                                                                    |                                                                                      | emory store 2. On storing the x number is returned.                  |
| Set command:   | +CMGW= <ler< td=""><td>ngth&gt;,[<stat< td=""><td>;<cr><message><ctrl-z></ctrl-z></message></cr></td></stat<></td></ler<> | ngth>,[ <stat< td=""><td>;<cr><message><ctrl-z></ctrl-z></message></cr></td></stat<> | ; <cr><message><ctrl-z></ctrl-z></message></cr>                      |
| Options:       | <length></length>                                                                                                    |                                                                                      | The number of octets coded in the TP layer data unit.                |
|                | <stat></stat>                                                                                                    | 2                                                                                    | Store unsent messages.                                               |
|                | <message></message>                                                                                                    |                                                                                      | The message in PDU format.<br>Terminated by the CTRL-Z<br>character. |
| Returns:       | <index></index>                                                                                                    |                                                                                      | The memory location of the stored message.                           |
| Example:       | AT+CMGW=35<br>> <pdu><br/>+CMGW: 13<br/>OK</pdu>                                                                          |                                                                                      | •                                                                    |
| Test command:  | CMGW=?                                                                                                    |                                                                                      |                                                                      |
| Example:       | AT+CMGW=?<br>OK.                                                                                                    |                                                                                      |                                                                      |

#### +CMSS Send SMS message from storage

OK

-

| Description: | Sends a message from the memory storage 2 to the |
|--------------|--------------------------------------------------|
|              | phone network. On successful delivery a message  |
|              | reference number is returned.                    |

| Set command:  | +CMSS= <index></index>       |                    |
|---------------|------------------------------|--------------------|
| Options:      | <index></index>              | Memory location.   |
| Returns       | <mr></mr>                    | Message reference. |
| Example:      | AT+CMSS=1<br>+CMSS: 14<br>OK |                    |
| Test command: | CMSS=?                       |                    |
| Example:      | AT+CMSS=?                    |                    |

| +CMTI | SMS Message | received | indication |
|-------|-------------|----------|------------|
|-------|-------------|----------|------------|

| Description: | An unsolicited result indicating that a message has been |
|--------------|----------------------------------------------------------|
|              | received. The function must first be enabled using the   |
|              | +CNMI command.                                           |

| Unsolicited result: | +CMTI: " <mem>",<index></index></mem> |              |                                                                                                    |
|---------------------|---------------------------------------|--------------|----------------------------------------------------------------------------------------------------|
| Options:            | mem                                   | "ME"<br>"SM" | Mobile phone message<br>storage.<br>SIM card message<br>storage.                                                                                                |
|                     | <index></index>                       |              | Memory location.                                                                                                    |
| Example:            | +CNMI = 2,1,0,0,0                     |              | Before using +CMTI,<br>switch on the options to<br>forward result codes to<br>the computer and<br>provide indication of<br>SMS delivery.<br>(See +CNMI command) |
|                     | +CMTI:"ME                             | ",212        | Unsolicited result.                                                                                                    |

| +CNMI New SM | S message ii                                                                                             | ndicator |                                                                                                    |
|--------------|----------------------------------------------------------------------------------------------------|----------|----------------------------------------------------------------------------------------------------|
|              | onfigures the<br>frared Moder                                                                            |          | e communication between the e computer.                                                                                                    |
| Set command: | +CNMI=[ <r< td=""><td>mode&gt;,[&lt;</td><td><mt>,[<bm>,[<ds>,[<bfr>]]]]]</bfr></ds></bm></mt></td></r<> | mode>,[< | <mt>,[<bm>,[<ds>,[<bfr>]]]]]</bfr></ds></bm></mt>                                                                                                    |
| Options:     | <mode></mode>                                                                                            | 0<br>1   | Buffer result codes in<br>Infrared Modem.<br>Discard indication when<br>Infrared Modem-computer                                                                                                    |
|              |                                                                                                    | 2        | link is reserved. Otherwise,<br>forward to the computer.<br>Buffer result codes when<br>Infrared Modem-computer<br>link is reserved and flush to<br>computer after reservation.<br>Otherwise, forward to the<br>computer.<br>Default = $0$ . |
|              | <mt></mt>                                                                                                | 0<br>1   | No SMS-DELIVER are<br>forwarded to the computer.<br>Indication of SMS-DELIVER<br>is forwarded to the<br>computer.<br>Default = <b>0</b> .                                                                                                    |
|              | bm                                                                                                    | 0        | No CBM indications are forwarded to the computer.                                                                                                    |
|              | ds                                                                                                    | 0        | No SMS-STATUS-<br>REPORTS are forwarded to the computer.                                                                                                    |

|               | bfr                           | 0<br>1                    | When in mode 1 or 2 the result codes are flushed to the computer.<br>When in mode 1 or 2 the result codes are cleared.<br>Default = $0$ . |
|---------------|-------------------------------|---------------------------|----------------------------------------------------------------------------------------------------|
| Example:      | AT+CNMI=0<br>OK               | ,0,0,0,                   | 0                                                                                                    |
| Read command: | +CNMI?                        | Returns                   | s the current setting.                                                                                                    |
| Example:      | AT+CNMI?<br>+CNMI: 0,<br>OK   | 0,0,0,0                   |                                                                                                    |
| Test command: | +CNMI=?                       | Always<br><b>(0-2),(0</b> | returns<br>, <b>1),(0),(0),(0,1)</b> .                                                                                                    |
| Example:      | AT+CNMI=?<br>+CNMI: (0<br>OK. | -2),(0,                   | 1),(0),(0),(0,1)                                                                                                    |

#### +CPMS Preferred SMS message storage

Description: Defines the message storage areas and returns the functionality of the message storage in the form:

+CPMS=<used1>,<total1>,<used2>,<total2>

| <br><used1><br/><total1></total1></used1> | Number of messages in 1.<br>Number of locations in 1. |
|-------------------------------------------|-------------------------------------------------------|
| <used2><br/><total2></total2></used2>     | Number of messages in 2.<br>Number of locations in 2. |

Memory 1 storage is used to list, read and delete messages (+CMGL, +CMGR and +CMGD) whilst memory 2 is used to write and send messages (+CMGW and +CMSS).

| Set command:  | +CPMS=" <mem1>",["<mem2>"]</mem2></mem1> |              |                                                                      |
|---------------|------------------------------------------|--------------|----------------------------------------------------------------------|
| Options:      | <mem1></mem1>                            | "ME"<br>"SM" | Mobile phone message<br>storage 1.<br>SIM card message<br>storage 1. |
|               | <mem2></mem2>                            | "ME"<br>"SM" | Mobile phone message<br>storage 2.<br>SIM card message<br>storage 2. |
| Example:      | AT+CPMS="S<br>+CPMS: 1,1<br>OK           | •            | n                                                                    |
| Read command: | CPMS?                                    | Returns      | the current setting.                                                 |
| Example:      | AT+CPMS?<br>+CPMS: "SN<br>OK             | 4","SM"      |                                                                      |

Test command: CPMS=? Always returns (ME,SM),(ME,SM).

Example: AT+CPMS=? +CPMS: ("ME","SM"),("ME","SM") OK

| +CSCA       | SMS serv | ice centre ad                                                                 | dress                                                                                      |                                                                                                    |
|-------------|----------|-------------------------------------------------------------------------------|--------------------------------------------------------------------------------------------|----------------------------------------------------------------------------------------------------|
| Description | •        |                                                                               |                                                                                            | ess which is used to originate ervice transmissions.                                                                                                    |
| Set o       | command: | +CSCA=" <s< td=""><td>ca&gt;",[<tos< td=""><td>sca&gt;]</td></tos<></td></s<> | ca>",[ <tos< td=""><td>sca&gt;]</td></tos<>                                                | sca>]                                                                                                    |
|             | Options: | <sca></sca>                                                                   |                                                                                            | Telephone number.                                                                                                    |
|             |          | <tosca> 128</tosca>                                                           | <b>129</b><br><b>145</b><br><b>161</b><br>If a '+' is<br>phone r<br>then a c<br>In all oth | Type of phone numbering<br>plan:<br>Nationality unknown.<br>International.<br>National.<br>s included in the<br>number (number)<br>default of 145 is used.<br>her cases a default<br>f 129 is applied. |
|             | Example: | AT+CSCA="4<br>OK                                                              | 4670500                                                                                    | 8999",145                                                                                                    |
| Read c      | command: | +CSCA?                                                                        | Returns                                                                                    | s the current setting.                                                                                                    |
|             | Example: | AT+CSCA?<br>+CSCA: "40<br>OK                                                  | 5705008                                                                                    | 999",145                                                                                                    |
| Test c      | command: | +CSCA=?                                                                       | Always                                                                                     | returns <b>(128-255)</b> .                                                                                                    |
|             | Example: | AT+CSCA=?<br>+CSCA: (1:<br>OK                                                 | 28-255)                                                                                    |                                                                                                    |

| +CSMS Sele      | ct SM | S message s                                         | ervice         |                                                                                        |
|-----------------|-------|-----------------------------------------------------|----------------|----------------------------------------------------------------------------------------|
| Description:    |       |                                                     | •              | vice and returns the<br>ige service in the form:                                       |
| Unsolicited res | ult:  | +CSMS: <mt></mt>                                    | •, <mo>,∙</mo> | <bm></bm>                                                                              |
| Whe             | re:   | <mt><br/><mo><br/><bm></bm></mo></mt>               | 1<br>1<br>1    | mobile terminated support.<br>mobile originated support.<br>Broadcast message support. |
| Set commar      | nd:   | +CSMS= <se< td=""><td>rvice&gt;</td><td></td></se<> | rvice>         |                                                                                        |
| Option          | ns:   | <service></service>                                 | 0              | GSM 03.40 and 03.41 specific.                                                          |
| Examp           | le:   | AT+CSMS=0<br>CSMS: 1,1,<br>OK                       | 0              |                                                                                        |
| Read commar     | nd:   | +CSMS?                                              | Returns        | s the current setting.                                                                 |
| Examp           | le:   | AT+CSMS?<br>+CSMS: 0,1<br>OK                        | .,1,0          | TBA311                                                                                 |
| Test commar     | nd:   | +CSMS=?                                             | Always         | returns <b>(0)</b> .                                                                   |
| Examp           | le:   | AT+CSMS=?<br>+CSMS: (0)<br>OK.                      |                |                                                                                        |

#### 6.1 General fax AT commands

6

| +I CLASS Cupub | innes | Inempleation                |                     | 101                                                        |
|----------------|-------|-----------------------------|---------------------|------------------------------------------------------------|
| Description:   | Set   | s the service               | class.              |                                                            |
| Set comman     | d:    | +FCLASS=<                   | class>              |                                                            |
| Option         | IS:   | <class></class>             | 0                   | Data modem                                                 |
|                |       |                             | 1                   | Service Class 1 fax modem                                  |
|                |       |                             | 2                   | Service Class 2 fax modem                                  |
| Exampl         | e:    | AT+FCLASS=<br>OK            | :1                  |                                                            |
| Read comman    | d:    | +FCLASS?                    | Returns<br>setting. | the current service class                                  |
| Exampl         | e:    | AT+FCLASS?<br>1<br>OK       | •                   |                                                            |
| Test comman    | d:    | +FCLASS=?                   |                     | s the service classes available of comma separated values. |
| Exampl         | e:    | AT+FCLASS=<br>(0,1,2)<br>OK | ?                   |                                                            |

+FCLASS Capabilities Identification and Control

#### 6.2 Fax Service Class 1 commands

| +FTS Stop    | trans | smission and                                        | wait        |                                      |
|--------------|-------|-----------------------------------------------------|-------------|--------------------------------------|
| Description: | Sto   | ops the transm                                      | nission for | r the specified period.              |
| Set commai   | nd:   | +FTS= <time:< td=""><td>&gt;</td><td></td></time:<> | >           |                                      |
| Optio        | ns:   | <time></time>                                       | 0 - 255     | The silence period in units of 10ms. |
| Examp        | ole:  | AT+FTS=56<br>OK                                     |             |                                      |
| Test comma   | nd:   | +FTS=?                                              | Always      | returns <b>(0-255)</b> .             |
| Examp        | ole:  | AT+FTS=?<br>(0-255)<br>OK                           |             |                                      |

| +FRS I       | Receive sile | nce                                                 |            |                                                                                          |
|--------------|--------------|-----------------------------------------------------|------------|------------------------------------------------------------------------------------------|
| Description: | Wa           | its for silence                                     | on the lir | ne for the specified period.                                                             |
| Set con      | nmand:       | +FRS= <time:< th=""><th>&gt;</th><th></th></time:<> | >          |                                                                                          |
| C            | ptions:      | <time></time>                                       | 0 - 255    | The silence period in units of 10ms. Entering a character will abort the silence period. |
| Ex           | ample:       | AT+FRS=122<br>OK                                    | 2          |                                                                                          |
| Test con     | nmand:       | +FRS=?                                              | Always     | returns <b>(0-255)</b> .                                                                 |
| Ex           | ample:       | AT+FRS=?<br>(0-255)<br>OK                           |            |                                                                                          |

| +FTM Facsimile  | transmit                     |          |                                |
|-----------------|------------------------------|----------|--------------------------------|
| Description: Se | et the facsimile             | transmit | speed.                         |
| Set command:    | +FTM= <speed></speed>        |          |                                |
| Options:        | <speed></speed>              | 24       | V.27ter2400 bit/s              |
|                 |                              | 48       | V.27ter4800 bit/s              |
|                 |                              | 72       | V.297200 bit/s                 |
|                 |                              | 96       | V.299600 bit/s                 |
| Example:        | AT+FTM=96<br>CONNECT         |          |                                |
| Test command:   | +FTM=?                       | Always   | returns <b>(24,48,72,96)</b> . |
| Example:        | AT+FTM=?<br>(24,48,72)<br>OK | ,96)     |                                |

| +FRM Facsimil | le receive                                                         |                       |                                   |  |
|---------------|--------------------------------------------------------------------|-----------------------|-----------------------------------|--|
| Description:  | Set the facsimile                                                  | receiv                | re speed.                         |  |
| Set command:  | +FRM= <spe< td=""><td colspan="3">+FRM=<speed></speed></td></spe<> | +FRM= <speed></speed> |                                   |  |
| Options:      | <speed></speed>                                                    | 24                    | V.27ter2400 bit/s                 |  |
|               |                                                                    | 48                    | V.27ter4800 bit/s                 |  |
|               |                                                                    | 72                    | V.297200 bit/s                    |  |
|               |                                                                    | 96                    | V.299600 bit/s                    |  |
| Example:      | AT+FRM=72<br>CONNECT                                               |                       |                                   |  |
| Test command: | +FRM=?                                                             | Alway                 | ys returns <b>(24,48,72,96)</b> . |  |
| Example:      | AT+FRM=?<br>(24,48,72<br>OK                                        | ,96)                  |                                   |  |

| +FTH         | Transmit H | DLC                                                          |        |                      |  |
|--------------|------------|--------------------------------------------------------------|--------|----------------------|--|
| Description: | HD         | LC transmit s                                                | peed.  |                      |  |
| Set co       | mmand:     | +FTH= <spee< td=""><td>ed&gt;</td><td></td><td></td></spee<> | ed>    |                      |  |
| (            | Options:   | <speed></speed>                                              | 3      | V.21 Ch2300 bit/s.   |  |
| E            | xample:    | AT+FTH=3<br>OK                                               |        |                      |  |
| Test co      | mmand:     | +FTH=?                                                       | Always | returns <b>(3)</b> . |  |
| E            | xample:    | AT+FTH=?<br>(3)<br>OK                                        |        |                      |  |

| +FRH         | Receive HL | DLC                                               |        |                    |
|--------------|------------|---------------------------------------------------|--------|--------------------|
| Description: | HC         | LC receive sp                                     | beed.  |                    |
| Set co       | ommand:    | +FRH= <spe< td=""><td>ed&gt;</td><td></td></spe<> | ed>    |                    |
|              | Options:   | <speed></speed>                                   | 3      | V.21 Ch2300 bit/s. |
| E            | Example:   | AT+FRH=3<br>CONNECT                               |        |                    |
| Test co      | ommand:    | +FRH=?                                            | Always | returns <b>3</b> . |
| E            | Example:   | AT+FRH=?<br>(3)<br>OK                             |        |                    |

#### +FMI Request manufacturer's identification

| Description:  | Request manufacturer identification. |  |
|---------------|--------------------------------------|--|
| Read command: | +FMI?                                |  |
| Example:      | AT+FMI?<br>ERICSSON<br>OK            |  |

+FMM Request product identification

Description: Request model identification.

Read command: +FMM?

Example: AT+FMM? 1050601 OK

#### +FMR Request version

Description:Request model revision.

| Read command: | +FMR?                                     |
|---------------|-------------------------------------------|
| Example:      | AT+FMR?<br>971022 1434 PRGCXC125123<br>OK |

#### 6.3 Fax Service Class 2 commands

| +FAA Fax a   | uto a | nswer settin                                           | g       |                                              |
|--------------|-------|--------------------------------------------------------|---------|----------------------------------------------|
| Description: |       | ed to determin<br>wer or by the                        |         | ax setting is selected by auto<br>r +FCLASS. |
| Set comman   | d:    | +FAA= <setti< td=""><td>ing&gt;</td><td></td></setti<> | ing>    |                                              |
| Option       | IS:   | <setting></setting>                                    | 0       | Answer according to settings in FCLASS only. |
| Exampl       | e:    | AT+FAA=0<br>OK                                         |         |                                              |
| Read comman  | d:    | +FAA?                                                  | Returns | the current setting.                         |
| Exampl       | e:    | AT+FAA?<br>0<br>OK                                     |         |                                              |
| Test comman  | d:    | +FAA=?                                                 | Always  | returns <b>(0)</b> .                         |
| Exampl       | e:    | AT+FAA=?<br>(0)<br>OK                                  |         |                                              |

| Description: | turns the code of the error which caused the last ng-up. |  |  |
|--------------|----------------------------------------------------------|--|--|
| Read command | E +FAXERR?                                               |  |  |
| Example      | : AT+FAXERR?<br>0<br>OK                                  |  |  |
| Test command | : <b>+FAXERR=?</b> Always returns (0-255).               |  |  |
| Example      | : AT+FAXERR=?<br>(0-255)<br>OK                           |  |  |

| Description: | ets the maximum acceptable number of consecutive ad lines. |  |  |
|--------------|------------------------------------------------------------|--|--|
| Set command  | : +FBADLIN= <number></number>                              |  |  |
| Options      | : <number> <b>0</b></number>                               |  |  |
| Example      | : AT+FBADLIN=0<br>OK                                       |  |  |
| Read command | <b>+FBADLIN?</b> Returns the current setting.              |  |  |
| Example      | : AT+FBADLIN?<br>0<br>OK                                   |  |  |
| Test command | : <b>+FBADLIN=?</b> Always returns (0).                    |  |  |
| Example      | : AT+FBADLIN=?<br>(0)<br>OK                                |  |  |

#### +FBADMUL Bad line multiplier parameter

| Description: |                                               | ets the maximum acceptable percentage of bad lines er page multiplication value. |  |  |
|--------------|-----------------------------------------------|----------------------------------------------------------------------------------|--|--|
| Set command  | : +FBADMUL= <n< td=""><td>umber&gt;</td></n<> | umber>                                                                           |  |  |
| Options      | : <number> 0</number>                         |                                                                                  |  |  |
| Example      | : AT+FBADMUL=0<br>OK                          |                                                                                  |  |  |
| Read command | +FBADMUL?                                     | Returns the current setting.                                                     |  |  |
| Example      | : AT+FBADMUL?<br>0<br>OK                      |                                                                                  |  |  |
| Test command | +FBADMUL=?                                    | Always returns <b>(0)</b> .                                                      |  |  |
| Example      | : AT+FBADMUL=?<br>(0)<br>OK                   |                                                                                  |  |  |

| +FBOR Facsimile page transfer bit order parameter                                                                  |                            |                                                                                                    |                                                                                  |
|----------------------------------------------------------------------------------------------------|----------------------------|----------------------------------------------------------------------------------------------------|----------------------------------------------------------------------------------|
| Description: Set the bit order for negotiation ( <bit n="">) and facsimile page transfer (<bit f="">).</bit></bit> |                            |                                                                                                    |                                                                                  |
| Set command:                                                                                                    |                            | +FBOR= <bit order=""><br/><bit order=""> is the sum of <bit f=""><br/>and <bit n=""> where:</bit></bit></bit></bit> |                                                                                  |
|                                                                                                    |                            | <bit f=""></bit>                                                                                                    | 0 = same bit order<br>1 = reverse bit order                                      |
|                                                                                                    |                            | <bit n=""></bit>                                                                                                    | 0 = same bit order<br>2 = reverse bit order.                                     |
| Options                                                                                                    | : <bit order=""></bit>     | 0<br>1<br>2<br>3                                                                                                    | bit f + bit n = 0<br>bit f + bit n = 1<br>bit f + bit n = 2<br>bit f + bit n = 3 |
| Example                                                                                                    | : If bit f = 1 and         | d bit n=2:                                                                                                    |                                                                                  |
|                                                                                                    | AT+FBOR=3<br>OK            |                                                                                                    |                                                                                  |
| Read command:                                                                                                    | +FBOR?                     | Returns                                                                                                    | the current setting.                                                             |
| Example                                                                                                    | AT+FBOR?<br>3<br>OK        |                                                                                                    |                                                                                  |
| Test command:                                                                                                    | +FBOR=?                    | Always                                                                                                    | returns <b>(0-3)</b> .                                                           |
| Example                                                                                                    | : AT+FBOR=?<br>(0-3)<br>OK |                                                                                                    |                                                                                  |

| +FBUF Buffer | size report                             |                                                                                                    |
|--------------|-----------------------------------------|----------------------------------------------------------------------------------------------------|
| Description: | Request buffering para                  | ameters                                                                                                    |
| Read command | +FBUF?                                  |                                                                                                    |
| Returns      | : <bs>,<xoft>,<xont></xont></xoft></bs> | >, <bt></bt>                                                                                                    |
|              |                                         | <bs> = buffer size<br/><xoft> = XOFF threshold<br/><xont> = XON threshold<br/><bt> = current number of<br/>characters in buffer.</bt></xont></xoft></bs> |
| Example      | : AT+FBUF?<br>256,0,0,0<br>OK           |                                                                                                    |

| +FCQ Copy of | quality checking                             | ,                                  |
|--------------|----------------------------------------------|------------------------------------|
| Description: | Copy quality che                             | ecking.                            |
| Set command  | : +FCQ= <valu< td=""><td>le&gt;</td></valu<> | le>                                |
| Options      | : <value></value>                            | 0 Do not perform quality checking. |
| Example      | : AT+FCQ=0<br>OK                             |                                    |
| Read command | +FCQ?                                        | Returns the current setting.       |
| Example      | : AT+FCQ?<br>0<br>OK                         |                                    |
| Test command | : +FCQ=?                                     | Always returns <b>(0)</b> .        |
| Example      | : AT+FCQ=?<br>(0)<br>OK                      |                                    |

| +FCR Capability to receive parameter |                                                        |         |                                |
|--------------------------------------|--------------------------------------------------------|---------|--------------------------------|
| Description: Ca                      | pability to rec                                        | eive.   |                                |
| Set command:                         | +FCR= <setti< td=""><td>ing&gt;</td><td></td></setti<> | ing>    |                                |
| Options:                             | <setting></setting>                                    | 0       | Can not receive fax but can    |
|                                      |                                                        | 1       | be polled.<br>Can receive fax. |
| Example:                             | AT+FCR=1<br>OK                                         |         |                                |
| Read command:                        | +FCR?                                                  | Returns | the current setting.           |
| Example:                             | AT+FCR?<br>1<br>OK                                     |         |                                |
| Test command:                        | +FCR=?                                                 | Always  | returns <b>(0,1)</b> .         |
| Example:                             | AT+FCR=?<br>(0,1)<br>OK                                |         |                                |

| +FCIG Local po  | lling ID param                               | neter                                |
|-----------------|----------------------------------------------|--------------------------------------|
| Description: Lo | ocal polling ID.                             |                                      |
| Set command:    | +FCIG=" <str< td=""><td>ing&gt;"</td></str<> | ing>"                                |
| Options:        | " <string>"</string>                         | String of 0 to 20 characters length. |
| Example:        | AT+FCIG="E<br>OK                             | Ericsson Fax"                        |
| Read command:   | +FCIG?                                       | Returns the current polling string.  |
| Example:        | AT+FCIG?<br>Ericsson<br>OK                   | Fax                                  |
| Test command:   | +FCIG=?                                      | Always returns <b>(20)(32-127)</b> . |
| Example:        | AT+FCIG?<br>(20)(32-1<br>OK                  | 27)                                  |

| Description: Co | Continue to correct count during ECM                  |       |                                           |
|-----------------|-------------------------------------------------------|-------|-------------------------------------------|
| Set command:    | +FCTCRTY= <va< td=""><td>alue&gt;</td><td></td></va<> | alue> |                                           |
| Options:        | <value> 0-2</value>                                   | 255   | <value> is in units of 4 retries.</value> |
| Example:        | AT+FCTCRTY=0<br>OK                                    |       |                                           |
| Read command:   | +FCTCRTY?                                             | Retu  | rns the current setting.                  |
| Example:        | AT+FCTCRTY?<br>0<br>OK                                |       |                                           |
| Test command:   | +FCTCRTY=?                                            | Alwa  | ys returns <b>(0-255)</b> .               |
| Example:        | AT+FCTCRTY=?<br>(0-255)<br>OK                         |       |                                           |

| +FDFFC Data form | at failure che                             | ck                                  |
|------------------|--------------------------------------------|-------------------------------------|
| Description: Da  | ta format failu                            | re check.                           |
| Set command:     | +FDFFC= <va< td=""><td>alue&gt;</td></va<> | alue>                               |
| Options:         | <value></value>                            | <b>0</b> Disable mismatch checking. |
| Example:         | AT+FDFFC=(<br>OK                           | )                                   |
| Read command:    | +FDFFC?                                    | Returns the current setting.        |
| Example:         | AT+FDFFC?<br>0<br>OK                       |                                     |
| Test command:    | +FDFFC=?                                   | Always returns <b>(0)</b> .         |
| Example:         | AT+FDFFC=3<br>(0)<br>OK                    |                                     |

| +FDCS Session  | n results                                                                                        |                                                                |
|----------------|--------------------------------------------------------------------------------------------------|----------------------------------------------------------------|
| Description: 0 | Current session                                                                                  | results.                                                       |
| Read command:  | +FDCS?                                                                                           |                                                                |
| Returns:       | <vr>,<br/>,<w< td=""><td>vd&gt;,<ln>,<df>,<ec>,<bf>,<st></st></bf></ec></df></ln></td></w<></vr> | vd>, <ln>,<df>,<ec>,<bf>,<st></st></bf></ec></df></ln>         |
|                |                                                                                                  | <vr><vr> = vertical resolution</vr></vr>                       |
|                |                                                                                                  | on these parameters.                                           |
| Example:       | AT+FDCS?<br>0,0,0,0,0,0<br>OK                                                                    | ,0,0,0                                                         |
| Test command:  | +FDCS=?                                                                                          | Always returns<br>(0-1),(0-3),(0-4),(0-2),(0-3),(0),(0),(0-7). |
| Example:       | AT+FDCS=?<br>(0-1),(0-3),<br>OK                                                                  | (0-4),(0-2),(0-3),(0),(0),(0-7)                                |

#### +FDIS Current session parameters

Description: Current session parameters.

| Set command: | +FDIS= <vr>,<br/>,<wd>,<ln>,<df>,<ec>,<bf>,<st></st></bf></ec></df></ln></wd></vr> |                       |                                                                                                    |
|--------------|------------------------------------------------------------------------------------|-----------------------|----------------------------------------------------------------------------------------------------|
| Options:     | <v<b>r&gt;</v<b>                                                                   | 0<br>1                | Normal, 98 dpi<br>Fine, 196 dpi                                                                                                   |
|              |                                                                                    | 0<br>1<br>2<br>3      | 2400 bps<br>4800 bps<br>7200 bps<br>9600 bps                                                                                      |
|              | <wd></wd>                                                                          | 0<br>1<br>2<br>3<br>4 | Page width<br>1728 pixels in 215mm<br>2048 pixels in 255mm<br>2432 pixels in 303mm<br>1216 pixels in 151mm<br>364 pixels in 107mm |
|              | <in></in>                                                                          | 0<br>1<br>2           | Page length<br>A4, 297mm<br>B4, 364mm<br>unlimited                                                                                |
|              | <df></df>                                                                          | 0<br>1<br>2<br>3      | Data compression format<br>1-D modified huffman<br>2-D modified read<br>2-D uncompressed mode<br>2-D modified modified read       |
|              | <ec></ec>                                                                          | 0                     | Error correction<br>disable ECM                                                                                                   |
|              | <bf></bf>                                                                          | 0                     | Binary file transfer<br>disable BFT                                                                                               |

|               | <st< th=""><th>0-7</th><th>Scan time per line<br/>0-40 ms depending on <vr><br/>setting.</vr></th></st<> | 0-7      | Scan time per line<br>0-40 ms depending on <vr><br/>setting.</vr> |
|---------------|----------------------------------------------------------------------------------------------------|----------|-------------------------------------------------------------------|
| Example:      | AT+FDIS=1<br>OK                                                                                          | , 3      |                                                                   |
| Read command: | +FDIS?                                                                                                   | Return   | s the current settings.                                           |
| Example:      | AT+FDIS?<br>1,3,0,2,0<br>OK                                                                              | ,0,0,0   |                                                                   |
| Test command: | +FDIS=?    /<br>(                                                                                        | •        | eturns<br>\$ <b>),(0-4),(0-2),(0-3),(0),(0),(0-7)</b> .           |
| Example:      | AT+FDIS=?<br>(0-1),(0-3)<br>OK                                                                           | ),(0-4), | (0-2),(0-3),(0),(0),(0-7)                                         |

| +FECM Error  | correction mode           |                               |
|--------------|---------------------------|-------------------------------|
| Description: | Error correction          | mode.                         |
| Set command  | : +FECM=0                 | Disable error correction mode |
| Example      | E: AT+FECM=0<br>OK        |                               |
| Read command | : +FECM?                  | Always returns <b>0</b> .     |
| Example      | 2: AT+FECM?<br>0<br>OK    |                               |
| Test command | : +FECM=?                 | Always returns <b>(0)</b> .   |
| Example      | 2: AT+FECM=?<br>(0)<br>OK |                               |

| +FK Orderl      | y fax abort                                    |                                      |
|-----------------|------------------------------------------------|--------------------------------------|
| Description:    | Aborts fax transi                              | mission.                             |
| Execute command | : <b>+FK</b>                                   |                                      |
| Example         | : AT+FK<br>OK                                  |                                      |
| +FLID Local     | polling ID param                               | neter                                |
| Description:    | Allows you to de                               | fine the local ID string.            |
| Set command     | : +FLID=" <str< td=""><td>ing&gt;"</td></str<> | ing>"                                |
| Options         | : " <string>"</string>                         | String of 0 to 20 characters length. |
| Example         | : AT+FLID="<br>OK                              | Ericsson Fax"                        |
| Read command    | : +FLID?                                       | Returns the current polling string.  |
| Example         | : AT+FLID?<br>"Ericsson<br>OK                  | Fax"                                 |
| Test command    | : +FLID=?                                      | Always returns (20)(32-127).         |
| Example         | : AT+FLID?<br>(20)(32-1<br>OK                  | 27)                                  |

#### +FLNFC Page length format conversion parameter

Description: TBA111

| Set command:  | +FLNFC=" <value>"</value> |          |                            |
|---------------|---------------------------|----------|----------------------------|
| Options:      | <value></value>           | 0        | Disable mismatch checking. |
| Example:      | AT+FLNFC=0<br>OK          | )        |                            |
| Read command: | +FLNFC?                   | Returns  | current settings.          |
| Example:      | AT+FLNFC?<br>0<br>OK      |          |                            |
| Test command: | +FLNFC=?                  | Always r | eturns <b>(0)</b> .        |
| Example:      | AT+FLNFC=?<br>(0)<br>OK   |          |                            |

| +FLPL Docum                                                                                                    | nent    | for polling p                                        | oaramete                      | r                               |
|----------------------------------------------------------------------------------------------------|---------|------------------------------------------------------|-------------------------------|---------------------------------|
| Description: Used by the DTE to indicate to the DCE facsimile<br>machine that it has a document ready for polling.<br>information is forwarded to the remote FAX |         |                                                      | ument ready for polling. This |                                 |
| Set command                                                                                                    | d:      | +FLPL= <set< td=""><td>ting&gt;</td><td></td></set<> | ting>                         |                                 |
| Options                                                                                                    | S:      | <setting></setting>                                  | 0                             | No document to poll.            |
|                                                                                                    |         |                                                      | 1                             | Document available for polling. |
| Example                                                                                                    | ):<br>) | AT+FLPL=1<br>OK                                      |                               |                                 |
| Read command                                                                                                    | 4:      | +FLPL?                                               | Returns                       | the current setting.            |
| Example                                                                                                    | ):      | AT+FLPL?<br>1<br>OK                                  |                               |                                 |
| Test command                                                                                                    | d:      | +FLPL=?                                              | Always                        | returns <b>(0,1)</b> .          |
| Example                                                                                                    | ):      | AT+FLPL=?<br>(0,1)<br>OK                             |                               |                                 |

| +FMDL        | Request p | product identification                                     |
|--------------|-----------|------------------------------------------------------------|
| Description: |           | eturns the product identification of a Class 2 fax achine. |
| Read co      | ommand:   | +FMDL?                                                     |
| E            | Example:  | AT+FMDL?<br>1050601<br>OK                                  |

#### +FMFR Request manufacturer's identification

| Description: | Returns the manufacturer identification for a Class 2 fax machine. |
|--------------|--------------------------------------------------------------------|
| Read command | +FMFR?                                                             |

Example: AT+FMFR? ERICSSON OK

| +FMINSP Minimun | n facsimile pa           | ge tran                                   | sfer speed parameter                         |  |  |
|-----------------|--------------------------|-------------------------------------------|----------------------------------------------|--|--|
| Description: S  | et the minimun           | t the minimum negotiable speed parameter. |                                              |  |  |
| Set command:    | +FMINSP=<                | +FMINSP=                                  |                                              |  |  |
| Options:        |                          | 0<br>1<br>2<br>3                          | 2400 bps<br>4800 bps<br>7200 bps<br>9600 bps |  |  |
| Example:        | AT+FMINSP<br>OK          | =0                                        |                                              |  |  |
| Read command:   | +FMINSP?                 | Return                                    | ns the current setting.                      |  |  |
| Example:        | AT+FMINSP<br>0<br>OK     | ?                                         |                                              |  |  |
| Test command:   | +FMINSP=?                | Alway                                     | s returns <b>(0,3)</b> .                     |  |  |
| Example:        | AT+FMINSP<br>(0,3)<br>OK | =?                                        |                                              |  |  |

| +FPHCTO | Facsimile page transfer timeout parameter |
|---------|-------------------------------------------|
|---------|-------------------------------------------|

| Description: | pag        | ts the period the Infrared Modem waits for another ge from the PC before it assumes there are no more ges and aborts. |             |                                                                |  |
|--------------|------------|----------------------------------------------------------------------------------------------------|-------------|----------------------------------------------------------------|--|
| Set command  | <b>!</b> : | +FPHCTO= <time></time>                                                                                                |             |                                                                |  |
| Options      | S:         | <time></time>                                                                                                    | 0 - 255     | The timeout period in units of 100ms. The default value is 30. |  |
| Example      |            | AT+FPHCTO=<br>OK                                                                                                    | =60         |                                                                |  |
| Read command | 1:         | +FPHCTO?                                                                                                    | Returns the | current setting.                                               |  |
| Example      |            | AT+FPHCTO3<br>60<br>OK                                                                                                | ?           |                                                                |  |
| Test command | <b>!</b> : | +FPHCTO=?                                                                                                    | Always retu | rns <b>(0-255)</b> .                                           |  |
| Example      |            | AT+FPHCTO=<br>(0-255)<br>OK                                                                                           | =?          |                                                                |  |

| +FPTS Page tran                        | sfer status pa                                   | arameter  |                                                                                       |  |
|----------------------------------------|--------------------------------------------------|-----------|---------------------------------------------------------------------------------------|--|
| Description: Post page response TBA111 |                                                  |           |                                                                                       |  |
| Set command:                           | +FPTS= <ppr< td=""><td>&gt;</td><td></td></ppr<> | >         |                                                                                       |  |
| Options:                               | <ppr></ppr>                                      | 1<br>2    | Post page message<br>partial page errors<br>page good<br>page bad; retrain requested. |  |
| Example:                               | AT+FPTS=1<br>OK                                  |           |                                                                                       |  |
| Read command:                          | +FPTS?                                           | Returns o | current settings.                                                                     |  |
| Example:                               | AT+FPTS?<br>1<br>OK                              |           |                                                                                       |  |
| Test command:                          | +FPTS=?                                          | Always re | eturns <b>(1-3)</b> .                                                                 |  |
| Example:                               | AT+FPTS=?<br>(1-3)<br>OK                         |           |                                                                                       |  |

#### +FREV Request DCE revision

| Description: | Returns the version, revision level or other information related to a Class 2 device. |  |  |
|--------------|---------------------------------------------------------------------------------------|--|--|
| Read command | : +FREV?                                                                              |  |  |
| Example      | : AT+FREV?<br>971022 1434 PRGCXC125123<br>OK                                          |  |  |

#### +FRBC Receive data block size

Description: Receive data block size

| Set command:  | +FRBC= <n></n>         |             |                                             |
|---------------|------------------------|-------------|---------------------------------------------|
| Options:      | <n></n>                | 0           | Block can only be set to a size of 0 bytes. |
| Example:      | AT+FRBC=0<br>OK        |             |                                             |
| Read command: | +FRBC?                 | Returns the | current setting.                            |
| Example:      | AT+FRBC?<br>0<br>OK    |             |                                             |
| Test command: | +FRBC=?                | Always retu | rns <b>(0)</b> .                            |
| Example:      | AT+FRBC=?<br>(0)<br>OK |             |                                             |

#### +FREL Facsimile page transfer EOL alignment parameter

Description: Received EOL alignment

| Set command:  | +FREL= <n></n>         |                              |
|---------------|------------------------|------------------------------|
| Options:      | <n></n>                | 0                            |
| Example:      | AT+FREL=0<br>OK        |                              |
| Read command: | +FREL?                 | Returns the current setting. |
| Example:      | AT+FREL?<br>0<br>OK    |                              |
| Test command: | +FREL=?                | Always returns (0).          |
| Example:      | AT+FREL=?<br>(0)<br>OK |                              |

| +FSPL Enable | e po | lling parame                                                 | ter      |                                |  |
|--------------|------|--------------------------------------------------------------|----------|--------------------------------|--|
| Description: |      | sed to indicate if a PC wishes or is able to poll a ocument. |          |                                |  |
| Set command  | d:   | +FSPL= <set< td=""><td>ting&gt;</td><td></td></set<>         | ting>    |                                |  |
| Options      | 6:   | <setting></setting>                                          | 0        | Do not want to poll.           |  |
|              |      |                                                              | 1        | Can receive a polled document. |  |
| Example      | 9:   | AT+FSPL=1<br>OK                                              |          |                                |  |
| Read command | d:   | +FSPL?                                                       | Returns  | the current setting.           |  |
| Example      | 9:   | AT+FSPL?<br>1<br>OK                                          |          |                                |  |
| Test command | d:   | +FSPL=?                                                      | Always ı | returns <b>(0,1)</b> .         |  |
| Example      | 9:   | AT+FSPL=?<br>(0,1)<br>OK                                     |          |                                |  |

#### +FTBC Fax page transfer data transmit byte count parameter

Description: Sets the size of the transmit data block

| Set command:  | +FTBC= <n></n>         |             |                                             |
|---------------|------------------------|-------------|---------------------------------------------|
| Options:      | <n></n>                | 0           | Block can only be set to a size of 0 bytes. |
| Example:      | AT+FTBC=0<br>OK        |             |                                             |
| Read command: | +FTBC?                 | Returns the | current setting.                            |
| Example:      | AT+FTBC?<br>0<br>OK    |             |                                             |
| Test command: | +FTBC=?                | Always retu | rns <b>(0)</b> .                            |
| Example:      | AT+FTBC=?<br>(0)<br>OK |             |                                             |

#### +FVRFC Vertical resolution conversion parameter

Description: Disables mismatch checking.

| Set command:  | +FVRFC= <n< th=""><th>&gt;</th><th></th></n<> | >           |                            |
|---------------|-----------------------------------------------|-------------|----------------------------|
| Options:      | <n></n>                                       | 0           | Disable mismatch checking. |
| Example:      | AT+FVRFC=(<br>OK                              | )           |                            |
| Read command: | +FVRFC?                                       | Returns the | current setting.           |
| Example:      | AT+FVRFC?<br>0<br>OK                          |             |                            |
| Test command: | +FVRFC=?                                      | Always retu | rns <b>(0)</b> .           |
| Example:      | AT+FVRFC=3<br>(0)<br>OK                       |             |                            |

#### +FWDFC Page width conversion parameter

Description: Width format conversion checking.

| Set command:  | +FWDFC= <r< th=""><th>1&gt;</th><th></th></r<> | 1>          |                            |
|---------------|------------------------------------------------|-------------|----------------------------|
| Options:      | <n></n>                                        | 0           | Disable mismatch checking. |
| Example:      | AT+FWDFC=(<br>OK                               | )           |                            |
| Read command: | +FWDFC?                                        | Returns the | current setting.           |
| Example:      | AT+FWDFC?<br>0<br>OK                           |             |                            |
| Test command: | +FWDFC=?                                       | Always retu | rns <b>(0)</b> .           |
| Example:      | AT+FWDFC=3<br>(0)<br>OK                        |             |                            |

TBA111 - more information needed - Word document information not clear.

## Glossary

# Glossary

#### Analog

A modulating signal, such as music or a human voice, can be carried across telephone lines. For transmission on these lines, the digital output from your computer must be converted to an analog signal.

#### ASCII

Acronym for American Standard Code for Information Interchange. A standard code used for transferring data between computers and associated equipment.

#### Asynchronous communication

Data communication in which data elements are NOT separated according to time. Instead, a special code such as a start bit and a stop bit is used. By using a code, in lieu of time, asynchronous communication is more tolerant of time variations. Complex timing circuits are not needed. The serial port and the COM port of a computer are associated with asynchronous communication, as is the RS-232-C interface. Also some end to end modem protocols are asynchronous.

#### AT

The characters AT stand for Attention and tells the Infrared Modem that a command follows. AT must be used at the beginning of a command line or dial string.

#### AT command set

The commands used to control the Infrared Modem.

#### Auto-answer mode

The state in which the Infrared Modem automatically answers the telephone when it rings.

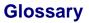

#### Bps

Acronym for bits per second. A measure of speed at which bits are transmitted over the telephone lines.

#### Carrier

The frequency used by two connecting modems to transmit and receive data.

#### CCITT

Consultative Committee for International Telephony and Telegraphy. A European based advisory committee established by the United Nations to recommend international communication protocol standards.

#### CD

Carrier Detect. An EIA232 signal sent from the Infrared Modem to your computer, usually indicating that your Infrared Modem has detected a carrier signal over the communications line.

#### Command line

A line of alphanumeric characters sent to the Infrared Modem to instruct the Infrared Modem to perform the commands specified in the line of characters.

#### Off-line command mode

The operational state in which the Infrared Modem can accept typed commands.

#### COM (communications) port

The name allocated to the serial port through which digital signals are exchanged between the computer and a serial peripheral. For example COM1 and COM2.

#### CTS

Clear To Send. An EIA232 signal sent from a modem to the computer, usually indicating that the modem is ready to receive data.

#### Data compression

A technique that combines duplicate characters and re-codes characters based on the frequency and/or order in which they appear. Can increase throughput by 4 to 1.

#### On-line data mode

The state the Infrared Modem is in when transmitting or receiving data over the telephone line.

#### DCD

Data Carrier. See the AT Command, AT&C.

#### DCE

Data Communications Equipment. This term applies to modems and to other equipment that provide communication between data terminal equipment and the telephone line.

#### Default setting

A setting that the Infrared Modem will always use unless specified otherwise.

#### Digital transmission

Transmission where data is sent as a stream of electrical pulses. Each pulse is an off or on electrical current representing a 0 or 1 data bit. Computers use digital transmission. See analog.

#### DSR

Data Set Ready. An EIA232 signal sent from the Infrared Modem to the computer, usually indicating that the Infrared Modem is ready to establish a connection.

#### DTE

Data Terminal Equipment. The equipment that provides data, such as a computer or terminal.

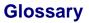

#### DTR

Data Terminal Ready. An EIA232 signal sent from the computer to the Infrared Modem, usually indicating that the computer is ready to begin communication.

#### EIA

Electronics Industries Association. A U.S. based group that forms technical standards and coordinates ITU-TCCITT activities in the United States.

#### Escape code

A series of three consecutive characters (default is + + +) sent to the Infrared Modem, causing it to exit on-line data mode and enter on-line command mode.

#### Factory default settings

The profile configuration that is in effect when the Infrared Modem is shipped from the factory.

#### Flow control

The use of characters or EIA232 signals to start and stop the flow of data to avoid data loss during buffering.

#### Full duplex

Communication involving data transmitted in two directions simultaneously.

#### Half duplex

Communication involving data transmitted in two directions, but not at the same time.

#### ISDN

The term used to refer to the digital public switched telephone network

#### ITU-T

The ITU Telecommunication Standardization Sector (ITU-T), is a permanent organ of the International Telecommunication Union. The ITU-T is responsible for studying technical, operating and tariff questions and issuing Recommendations on them with a view to standardizing telecommunication on a world wide basis

As a consequence of a reform process within the International Telecommunication Union (ITU), the CCITT ceased to exist as of 28 February 1993. In its place the ITU Telecommunication Standardization Sector (ITU-T) was created as of 1 March 1993.

#### Modem

Modulator-Demodulator. A device that converts digital signals to analog for transmission over telephone lines, then converts them back to digital at the other end of the line.

#### Off hook

The Infrared Modem state similar to picking up a telephone receiver. The Infrared Modem goes off hook to dial or answer, and remains off hook while connected.

#### On hook

The Infrared Modem state similar to hanging up a telephone receiver. You cannot enter the connect state when the Infrared Modem is on hook.

#### PIN

Personal identification number.

#### Protocols

The rules or procedures all modems must follow to communicate.

#### Result code

A message the Infrared Modem sends to the computer containing information about the state of the Infrared Modem.

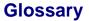

#### RLP

Radio Link Protocol, an error correction protocol used during radio link connections.

#### RLSD

Received Line Signal Detect. See AT command &C.

#### RTS

Request To Send. An EIA232 signal sent from the computer to the Infrared Modem, usually indicating that the computer is ready to send data to the Infrared Modem.

RS-232-C interface

A communication standard established by the Electronics Industry Association (Recommended Standard number 232, revision C). Originally established to standardize communication between computer and modem. It was later adapted to become a popular standard for communication between computer and any other peripheral equipment, including other computers.

#### Serial port

The port through which digital signals are exchanged between the Infrared Modem and the computer.

#### Short message service (SMS)

A text messaging service permitting the transmission of up to 160 characters to a facsimile, X400, telex and voice services or mobile phone.

Synchronous communication

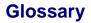

V.22bis

ITU-T standard for 2400 bps.

#### V.27ter

ITU-T standard for 4800 bps full-duplex modems connected to switched telephone networks.

#### V.29

ITU-T standard for 9600 bps half-duplex modems included in FAX machines.

#### V.42bis

ITU-T standard for the compression of asynchronous data. V.42bis is based on a dictionary that looks up common strings and replaces the strings with code words. This reduces the amount of characters actually transmitted. V.42bis has been found to be most effective for file transfers that contain long strings of repetitive information and least effective for short strings of unique data. Require LAPM or MNP2, MNP3 or MNP4 as error correcting.

# Index

### A

AT class 1 fax commands 24 AT class 2 fax commands 24 AT commands 26, 127 call control 59 command mode 58data compression data compression AT commands 47 DTE-DCE interface 35 escape sequence character 28 fax AT commands 91 general fax commands 24 Information commands 26 line interface 67, 76 list of AT commands 21 miscellaneous 50 modem information 31 modulation control 41 parameters 20 result and error code control 42short message service 77 standard format 17 viewing set parameters 19 auto-answer mode 127

## B

bits per second 128 bps 128 BUSY result code 8

## С

call control AT commands 59

Revision 00 Infrared Modem<sup>®</sup>

carrier 128 carrier detect 128 CCITT 128, 130, 131 CD 128 cellular result codes 12 class I fax commands. AT 24 class II fax commands.AT 24 codes, result and error codes 6COM port 128 command line 128 command mode AT commands 58 command state 128 commands AT 26 AT fax 91 command line 17 configuring configuring software manually 4, 5 for data communications 4 for facsimile communications 5 for V.25ter 4 CONNECT + SPEED result code 8 CONNECT result code 8 CTS 128

## D

data compression 129 reporting result codes 12 data,configuring for data 4 DCD 129 DCE 129 default setting 129 factory default settings 130 digital transmission 129 drivers, installing software drivers 4 DSR 129

DTE 129 DTE-DCE interface AT commands 35 DTR 130

# E

```
EIA 130
error code
report 10
service reporting control 11
error codes 6
+CMS 10
+CR 11
ERROR result code 7
escape code 130
escape sequence character AT command 28
```

## F

facsimile configuring for facsimile 5 facsimile functions in Infrared modem 3 falf duplex 130 fax AT commands 91 Fax Class 1 commands 92 Fax Class 2 commands 99 fax commands,AT 91 flow control 130 full duplex 130

## G

general fax commands, AT 24

# I

Infrared modem configuring software manually 4, 5 configuring the software 4 data functions 3 facsimile functions 3 introduction to Infrared modem 3 locating a driver 4 mobile phone manager 3 init string 4 installing software drivers 4 introduction to Infrared modem 3 ISDN 130 ITU-T 131

## L

line interface AT commands 67, 76

## Μ

manual configuring for the Infrared modem 4 miscellaneous AT commands 50 mobile phone manager 3 modem 131 modem information AT commands 31 modulation control AT commands 41

## Ν

NO CARRIER result code 8 NO DIALTONE result code 8

## 0

off hook 131 OK result code 6 on hook 131 On-line data mode 129

## P

parameters checking which are valid 20 viewing the settings 19 PIN 131 protocols 131

## R

report error codes 10 result and error code control AT commands 42 result code 6, 131 +CRC 12 +DR 12 BUSY 8 cellular 12 CONNECT 8 data compression reporting 12 enabling/disabling 8 ERROR 7 format 8 from AT commands 6 from call connections 8 NO CARRIER 8 NO DIALTONE 8 OK 6 RING 8 verbose/numeric 8

RING result code 8 RLP 132 RLSD 132 RS-232-C interface 132 RTS 132

# S

serial port 132 service reporting control error codes 11 setup string 4 short message service 3, 132 AT commands 77 SMS 3 synchronous communication 132

## V

V.22bis 133
V.25ter 4
V.27ter 133
V.29 133
V.42bis 133